#### **International Etruscan Sigla Project Software Requirements Specification Team Spannabe**

#### I. Introduction

#### **A. Purpose**

The purpose of the Software Requirements Specification document is to clearly define the system for the International Etruscan Sigla Project (IESP). The indented audience of this document is the team working on the IESP and the development team.

#### **B. Scope of the System Specified**

The team working of the sigla project wants to create a system that stores information about the various artifacts that they collect during their studies. The researchers working on the project will be able to publish information about the artifacts they are studying. The general public will be able to view the artifacts through a web server.

#### **C.Definitions, Acronyms, and Abbreviations**

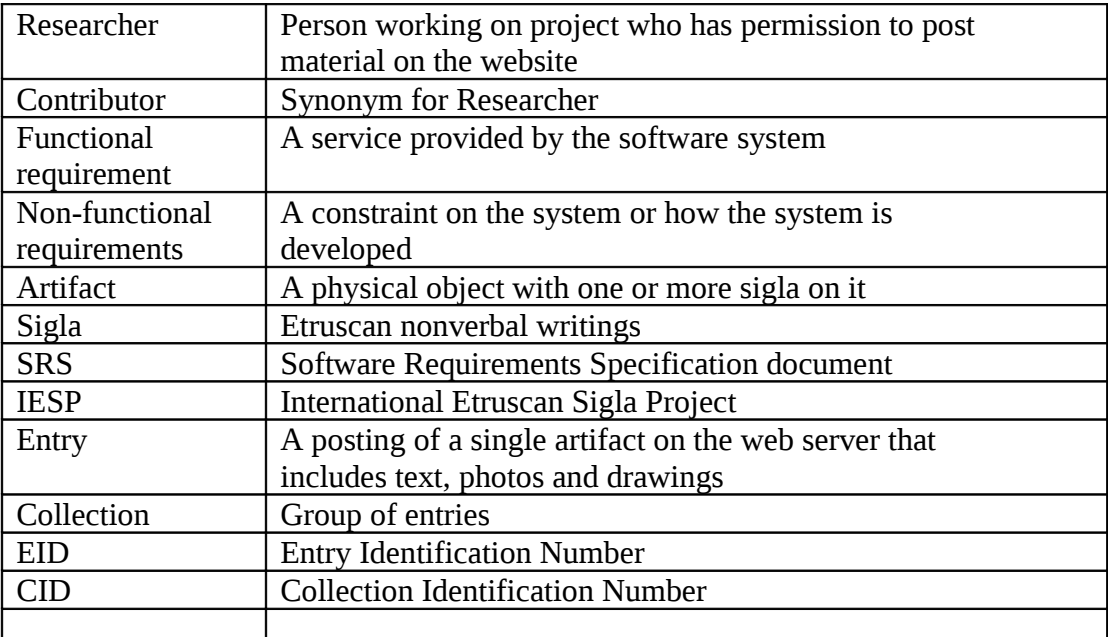

#### **D. References to Supporting Documents**

There are none at this time.

#### **E. Overview of rest of SRS**

Section 2 of the SRS describes the product in more detail. Section 3 provides a complete list of the functional requirements of the intended system. Section 4 provides the non-functional requirements. Section 5 shows the class diagram, and Section 6 the use case diagram. The appendices appear next.

#### **II.General Description**

#### **2.Product Perspective**

The system is web-based, providing functionality to users through a web browser. It interfaces with a database that stores all of the relevant information regarding the authorized personnel, and the Etruscan artifacts. The system provides a secure environment for authorized personnel to submit information and manage data about Etruscan artifacts so that associations may be analyzed and better understood.

#### **3.Product Functions**

The system allows public users to search entries by means of keywords, browsing trees, and by choosing from a list of similar entries. They may also view entries on the site and retrieve a citation of the corresponding artifact entry.

Authorized personnel have the ability to log into the system and manipulate the data. They're split into two categories, contributors and system administrators.

A contributor has the ability to manipulate data by creating entries, creating collections of entries and modifying collections as well as unpublished entries. They also have the ability to add additional information to each entry. A contributor may choose to make data official and publish an entry to be displayed. Once published, they may no longer modify an entry. Each contributor also has the same abilities as public users.

A system administrator is allowed to manage contributor accounts as well as modify published entries. Because a contributor must be verified before their account is activated, this is an important task to the system. Also, they are the only one who may modify any data once it's been published so that the system remains stable and accurate. System Administrators have the additional permissions of both contributors as well as public users.

#### **4.User Characteristics**

Interaction with the system is carried out by the three groups of public users, contributors and system administrators. A public user is anyone who is accessing the system without the need for any special permissions. They are limited in functionality, but require nothing more than the knowledge of how to use a web browser.

A contributor is someone who has been authorized to log into the site and modify data. They must be familiar with the format of the system as well as the relevant data for an artifact entry. This may require minimal training in order to familiarize oneself with the system. A contributor has the ability to organize entries in the form of a collection to provide more ease of use.

A system administrator is someone who has authorization to log into the site, as well as modify publish and unpublished entries. It is the responsibility of a system administrator to verify and manage contributor accounts. They must be very familiar with the system and understand the requirements of entries and contributors. They have the highest permissions in the system and may modify data that has been published and is important to keep consistent.

#### **5.General Constraints**

The system provides web access for all users. The user interface should be intuitive enough so that there is no training required to search and view entries or generate citations. Contributors and system administrators must also be able to easily understand the system and how to create and modify data appropriately. All data of authorized personnel as well as artifact information will be stored securely. Persistent information on all artifacts and authorized personnel will be maintained.

#### **6.Assumptions and Dependencies**

There are no assumptions or dependencies at this time.

### **3. Functional Requirements**

- 3.1 The system shall store text data.
- 3.2 The system shall store images and drawings.
- 3.3 The system shall store epigraphs.
- 3.4 The system shall allow researchers to create entries.
- 3.5 The system shall allow researchers to modify their own non published entries.
- 3.6 The system shall number entries with unique key.
- 3.7 The system shall make researchers log in to the system for authorized access.
- 3.8 The system shall allow researchers to create comments.
- 3.9 The system shall allow the public to view the collection.
- 3.10 The system shall allow researchers to mark entries as: private(incomplete), protected(under peer review), public(published).
- 3.11 The system shall enable a researcher to provide protected access to ones data for other researchers.
- 3.12 The system shall allow researchers to tag an entry with a keyword.
- 3.13 The system shall generate citations for entries.
- 3.14 The system shall allow only the system administrator to modify entries after publishing.
- 3.15 The system shall allow researchers to create collects of entries.
	- 3.15.1 The system shall allow researchers to modify their collections.
- 3.16 The system shall allow the administrator to modify contributors accounts.
- 3.17 The system shall provide graphical annotation for artifact images.
- 3.18 The system shall provide detail data for the entries.

## **4. Non-Functional Requirements**

- 4.1 The system shall allow for secure log in for researchers and system administrators.
- 4.2 The system shall provide an intuitive user interface.
- 4.2.1 The system shall provide an easy to use data entry form for researchers.
- 4.3 The system shall provide persistent storage of all data.
- 4.4 The system shall provide support for multiple languages.
- 4.5 The site shall have a consistent format.
- 4.6 The site shall be coded in a uniform software language.
- 4.7 The site shall be usable in multiple browsers.

# **5. Class Diagram**

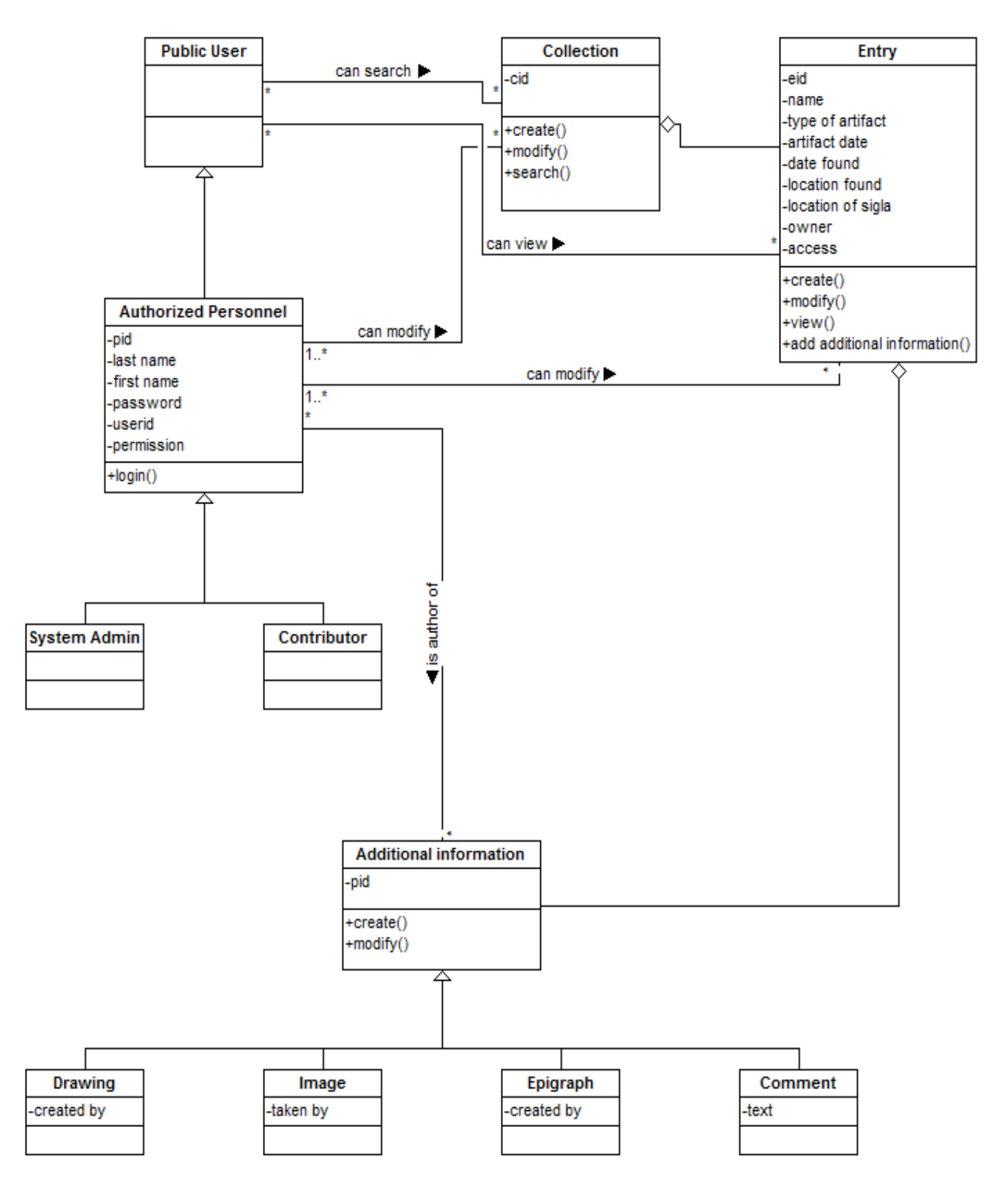

# **6. Use Case Diagram**

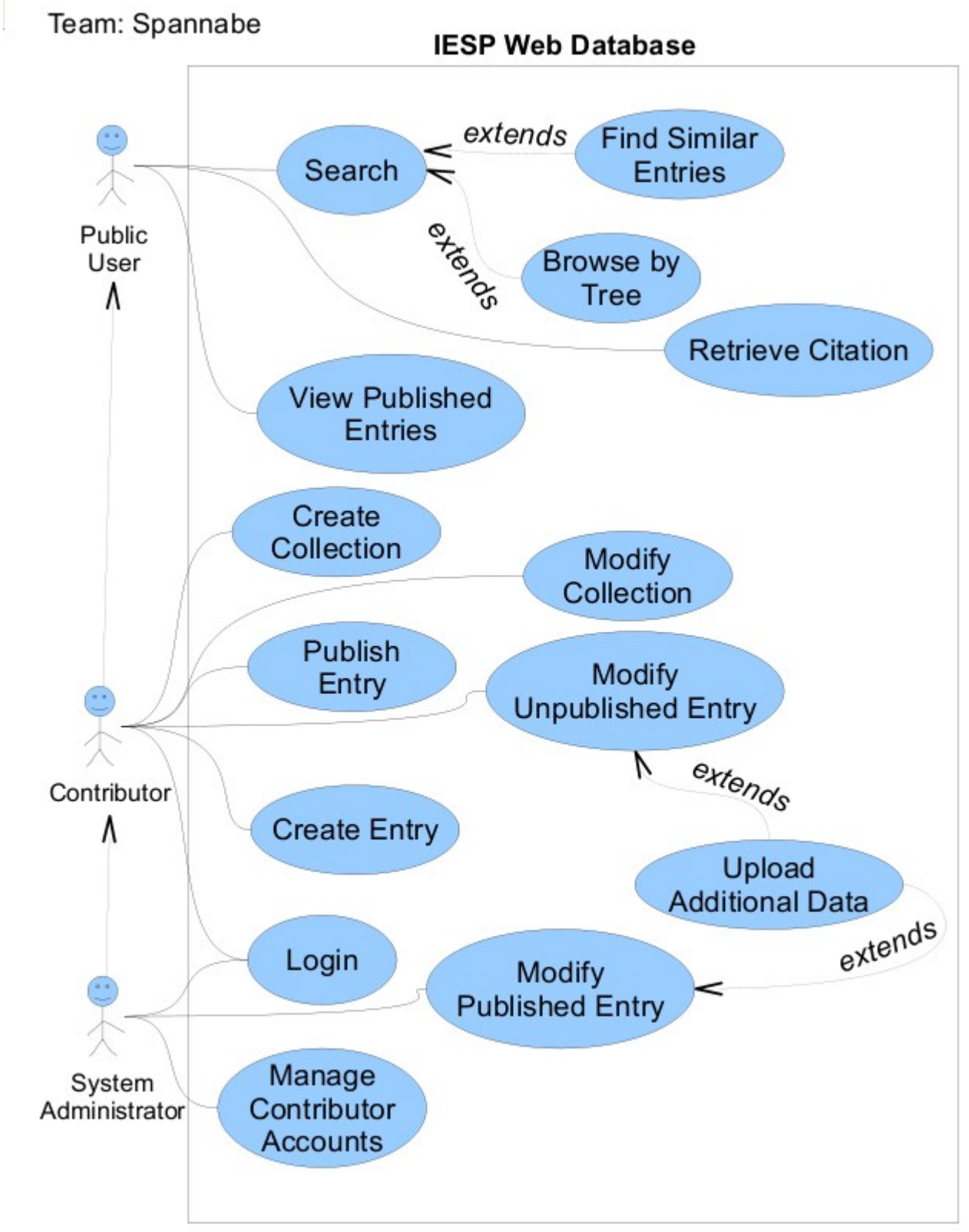

# **Appendix A. Class and Actor Descriptions**

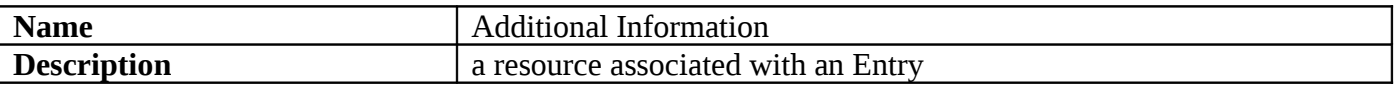

#### **Attributes**

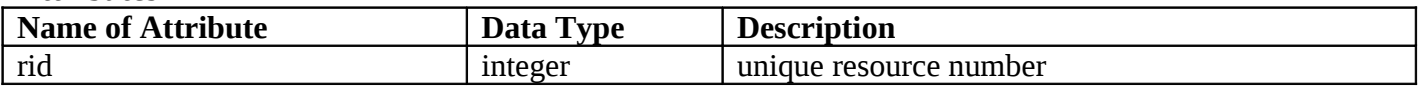

### **Methods**

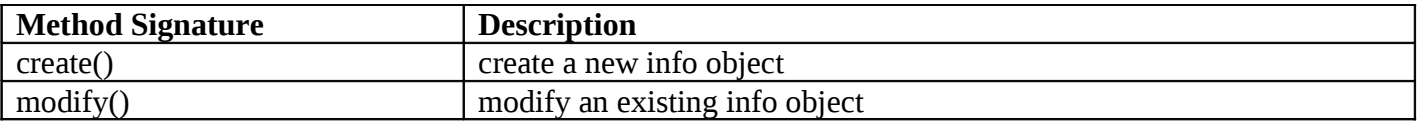

### **Relationships**

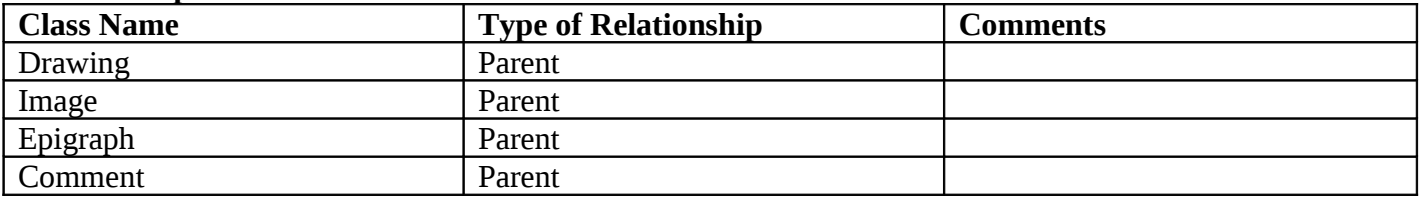

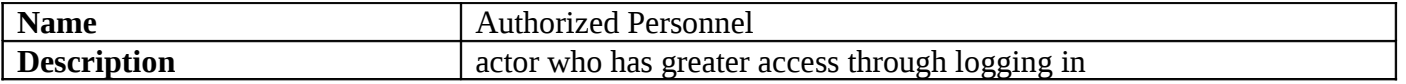

#### **Attributes**

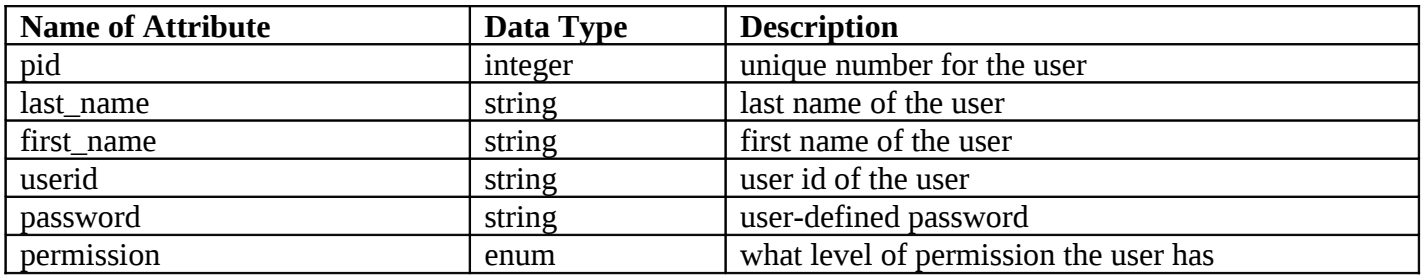

### **Methods**

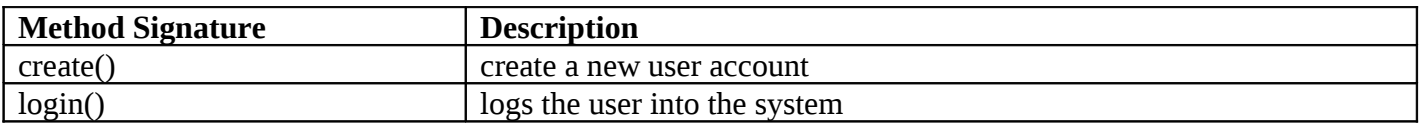

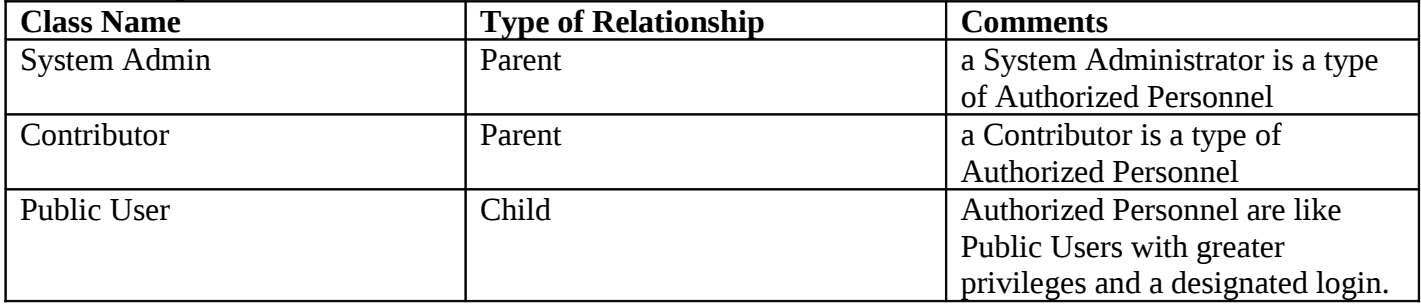

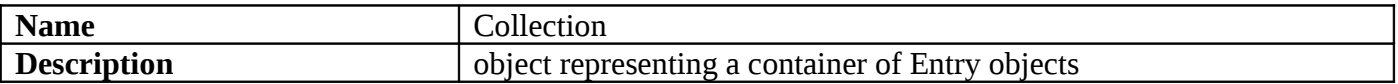

#### **Attributes**

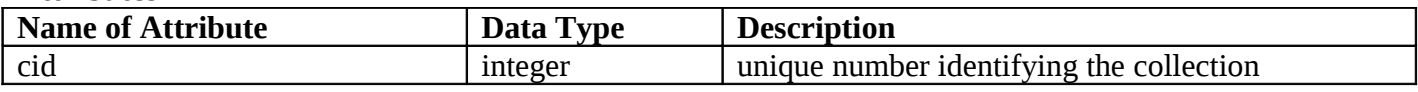

#### **Methods**

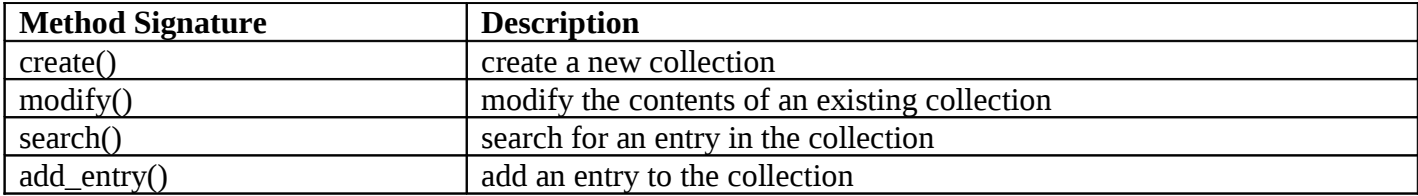

### **Relationships**

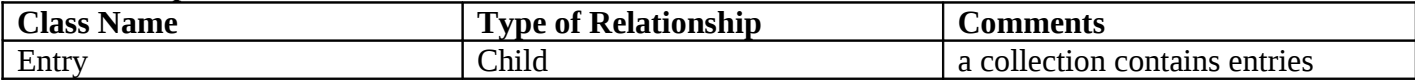

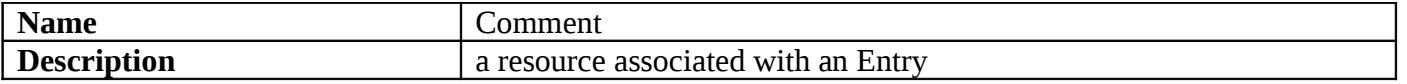

#### **Attributes**

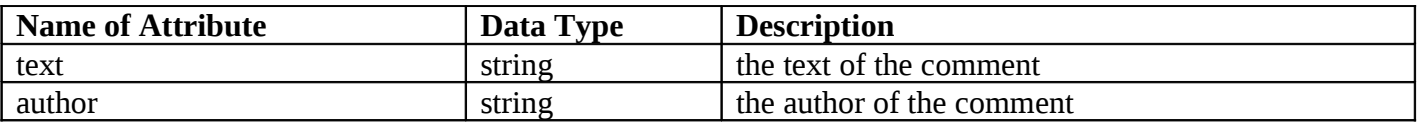

#### **Methods**

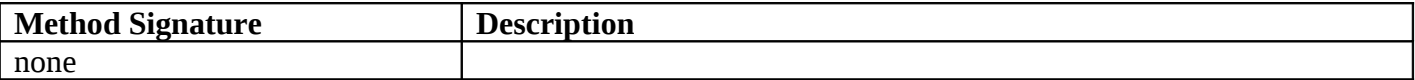

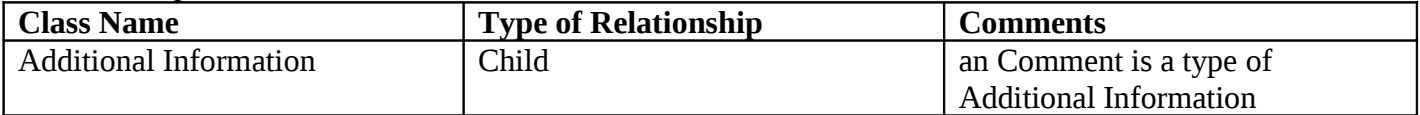

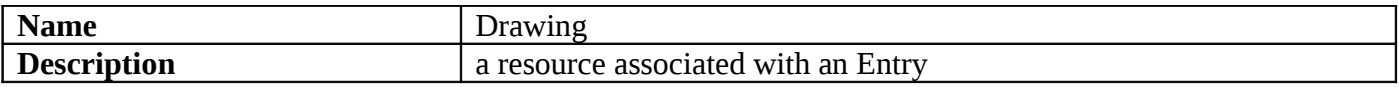

#### **Attributes**

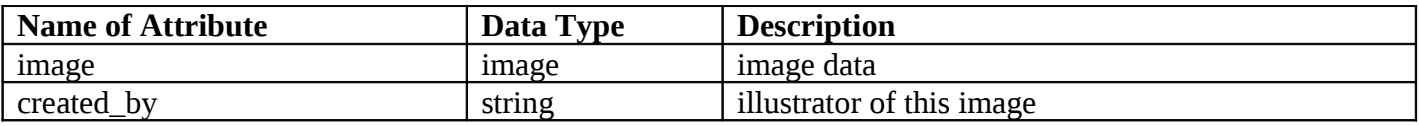

#### **Methods**

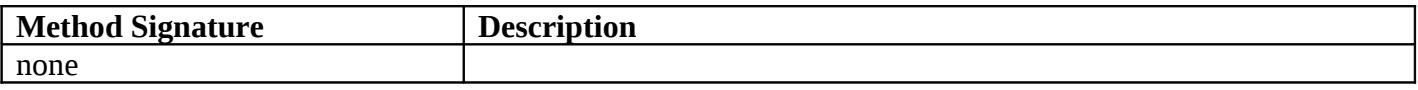

### **Relationships**

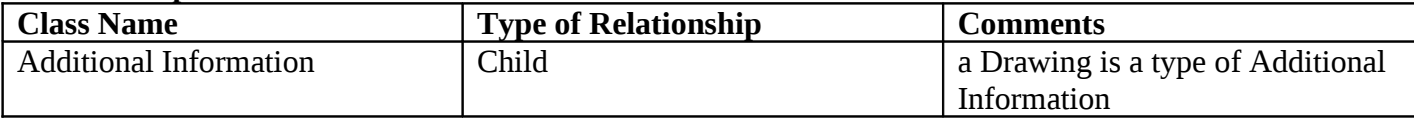

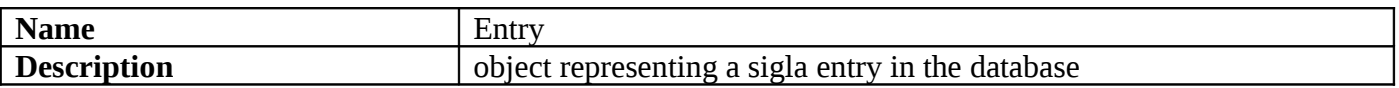

#### **Attributes**

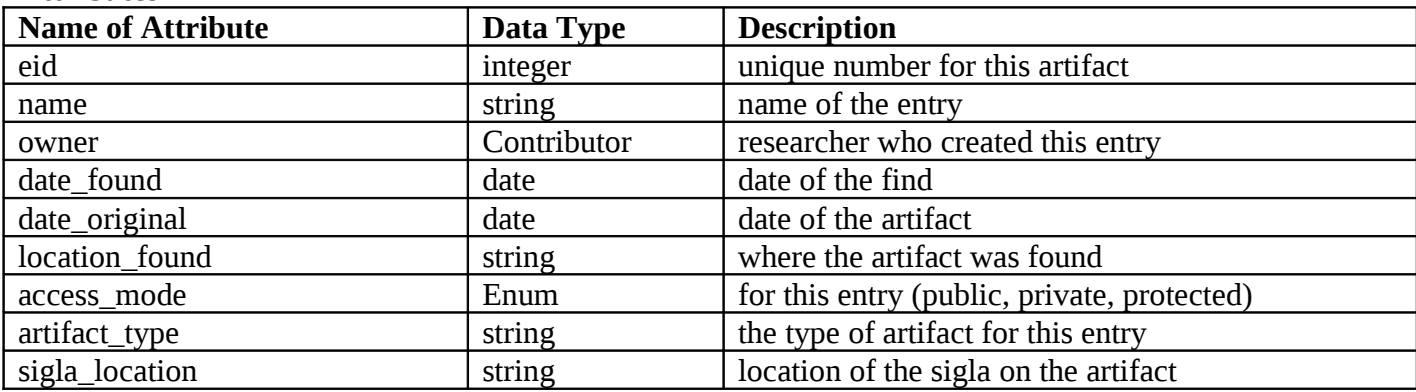

#### **Methods**

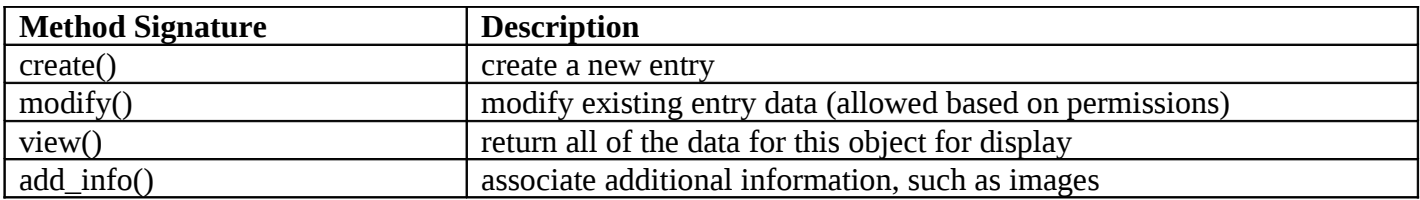

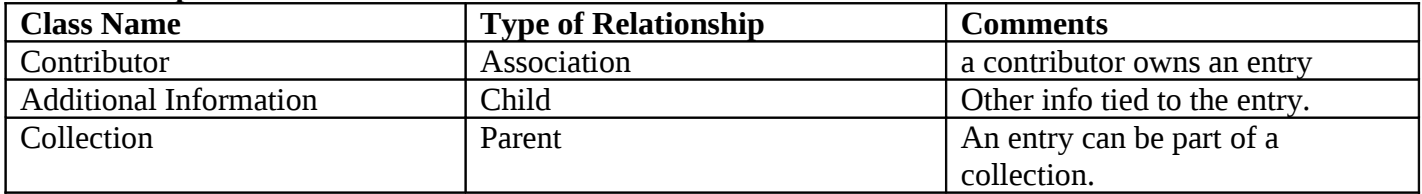

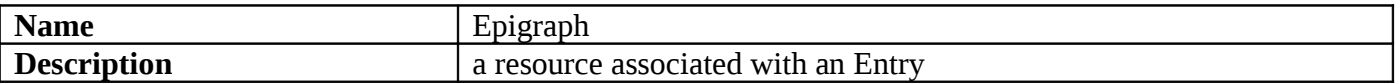

#### **Attributes**

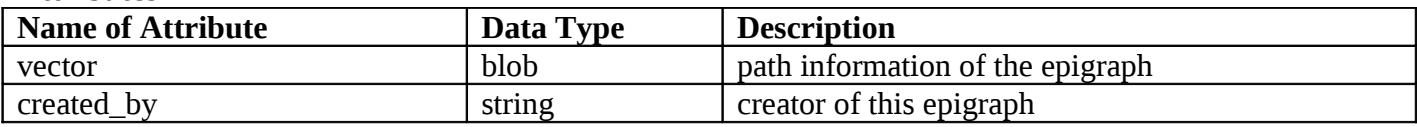

### **Methods**

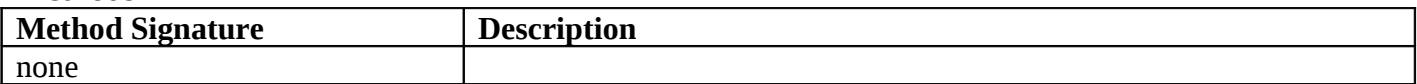

#### **Relationships**

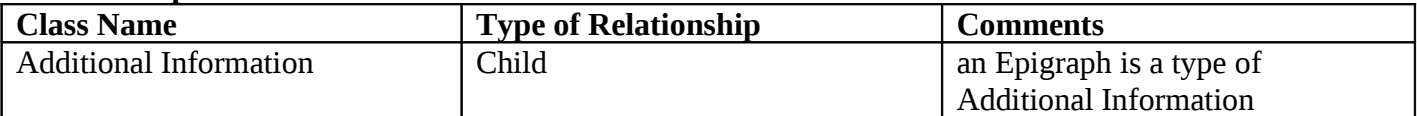

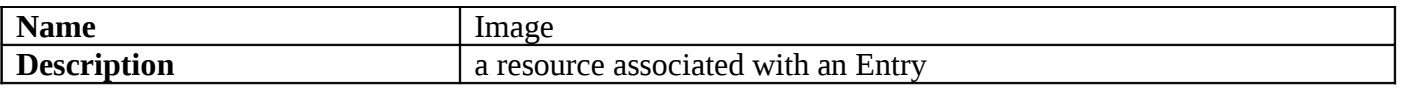

#### **Attributes**

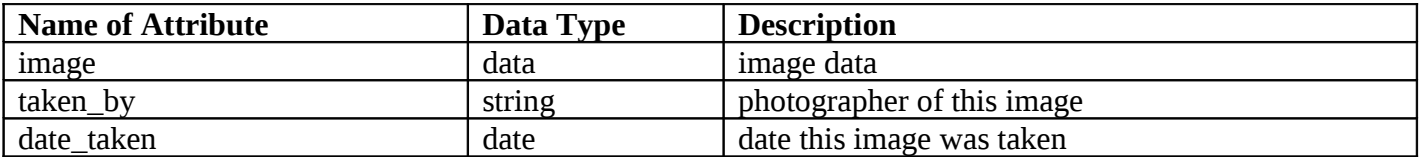

### **Methods**

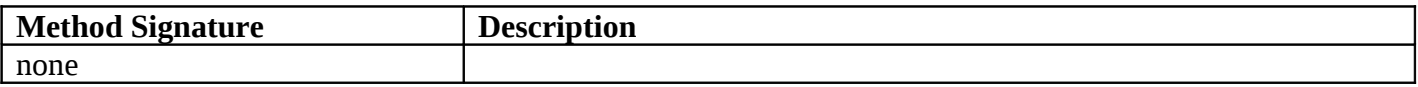

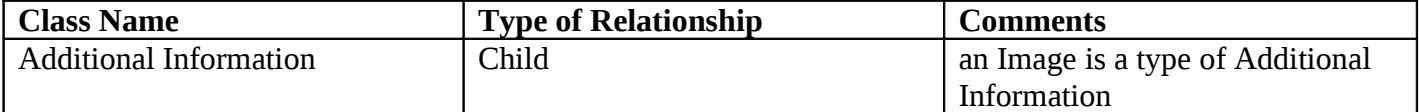

# **Use Case Descriptions**

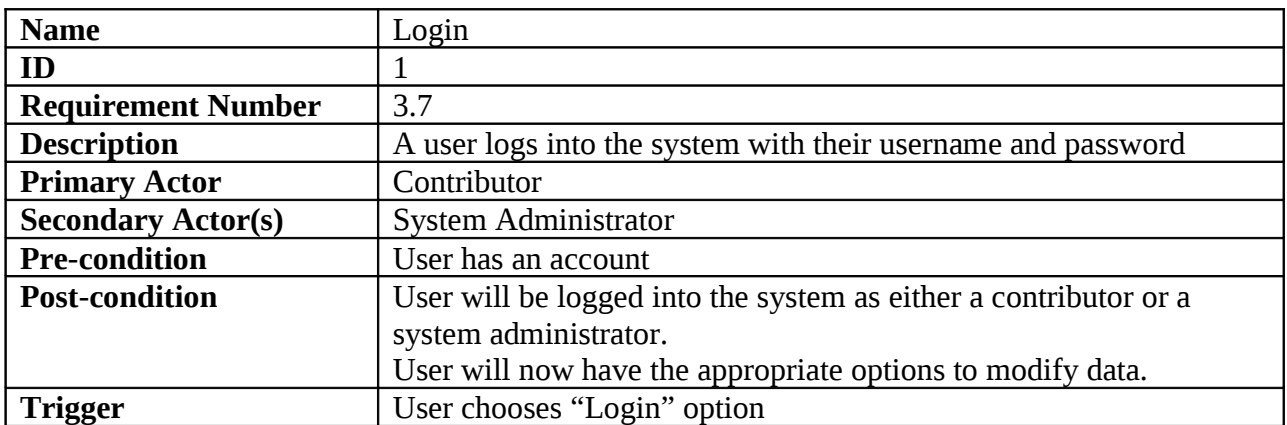

### **Normal Scenario**

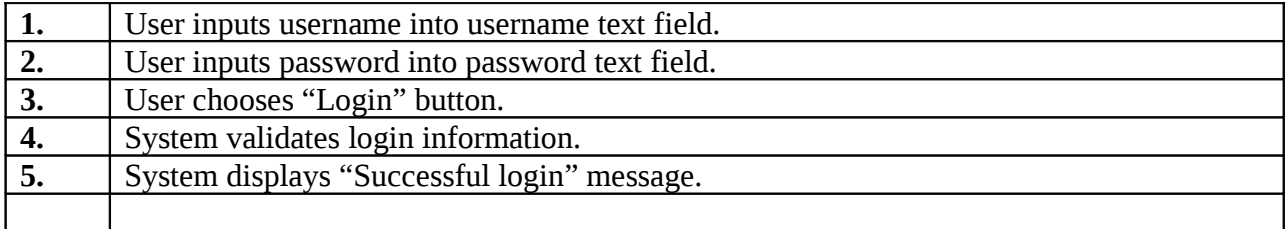

# **Extensions**

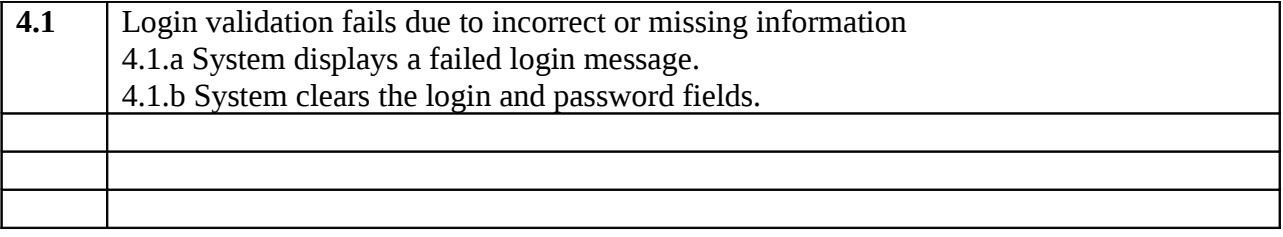

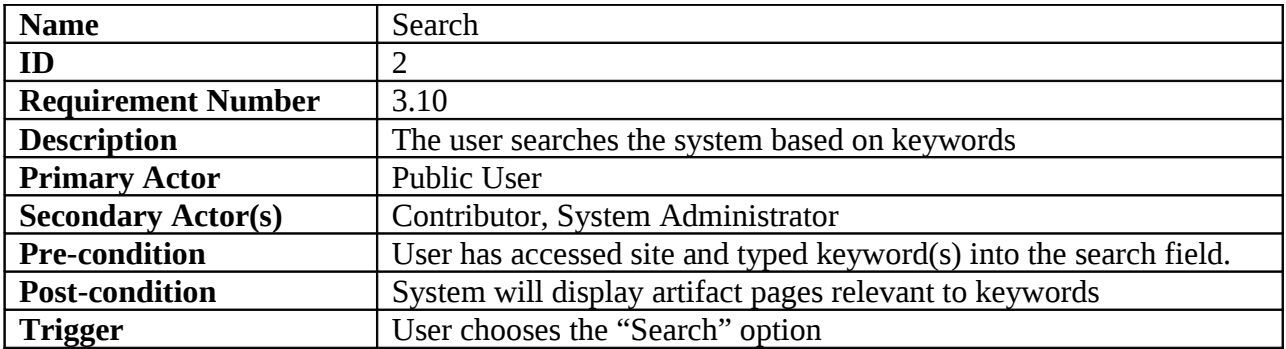

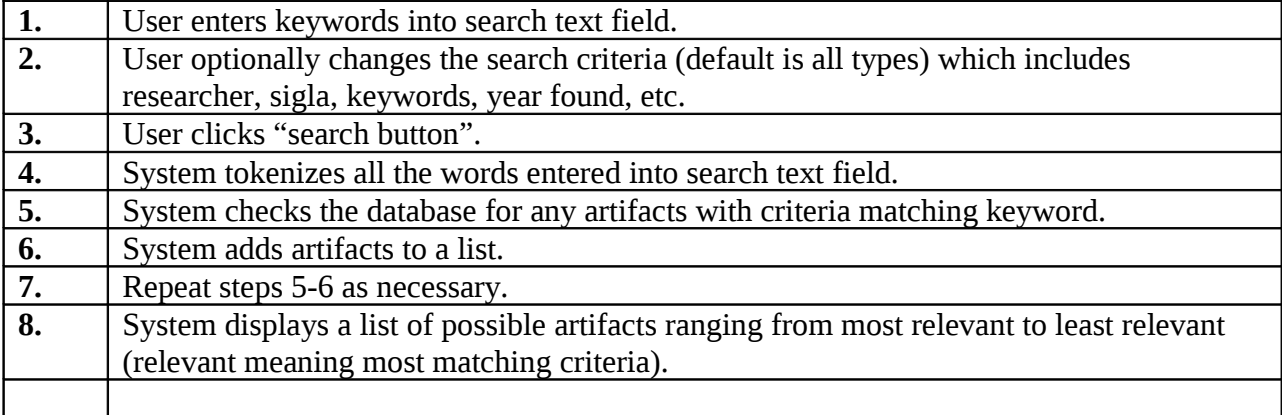

### **Extensions**

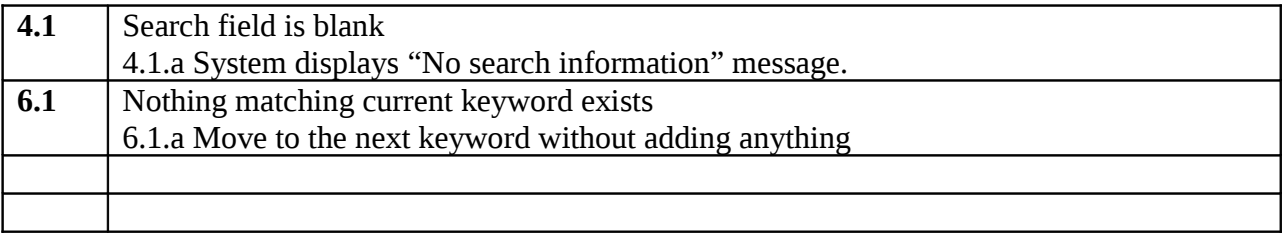

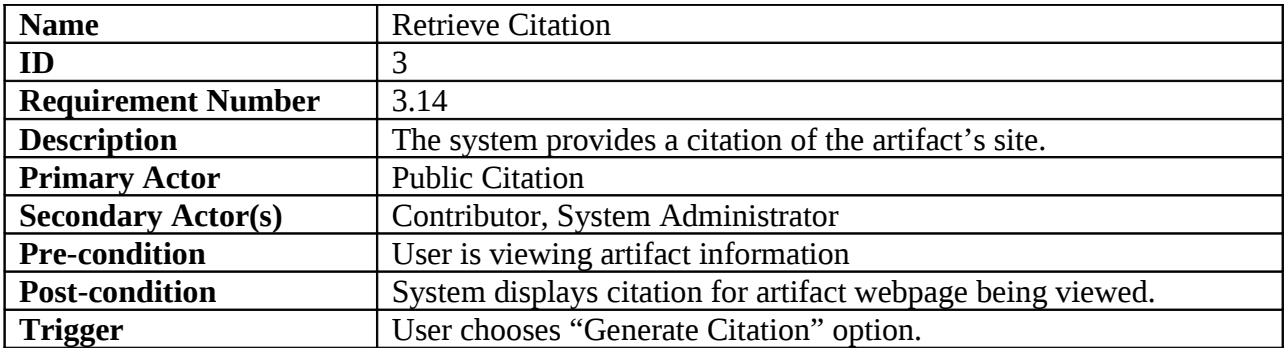

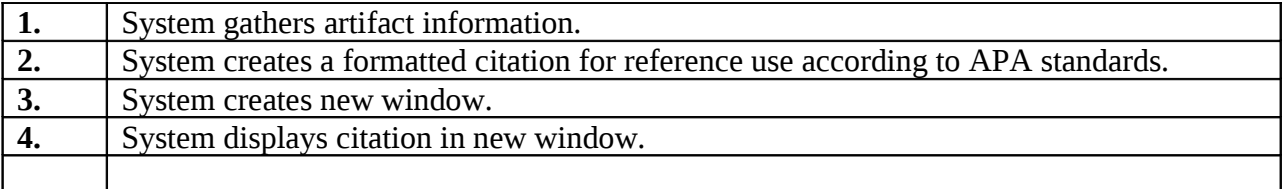

# **Extensions**

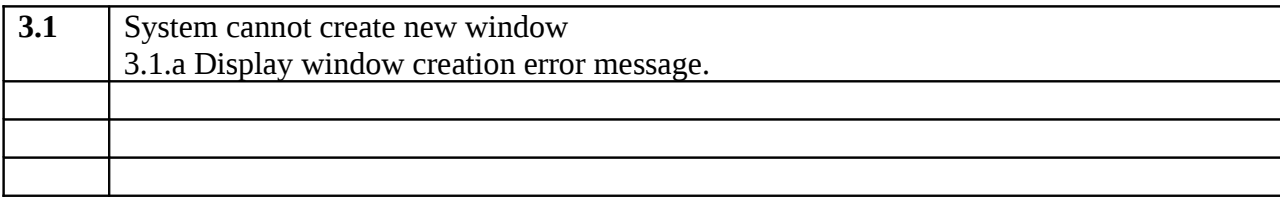

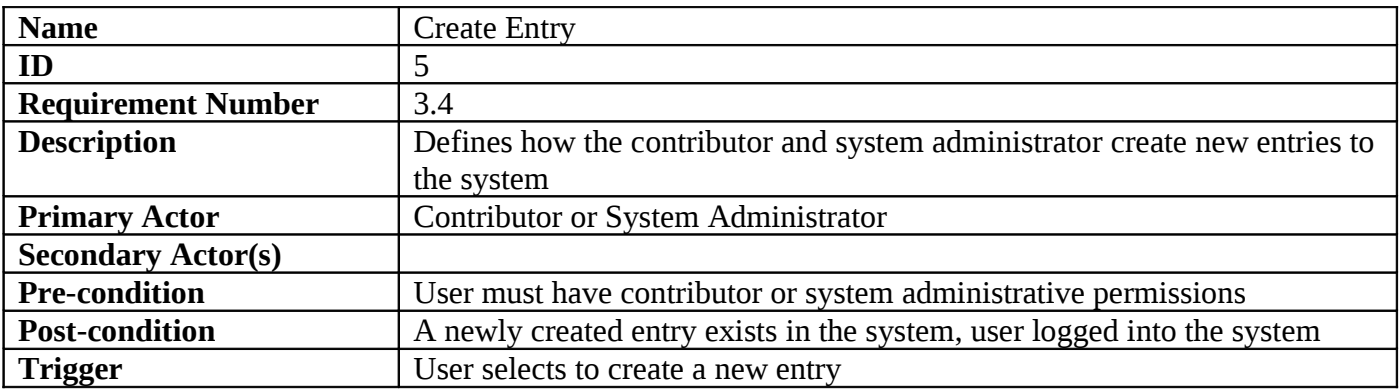

# **Normal Scenario**

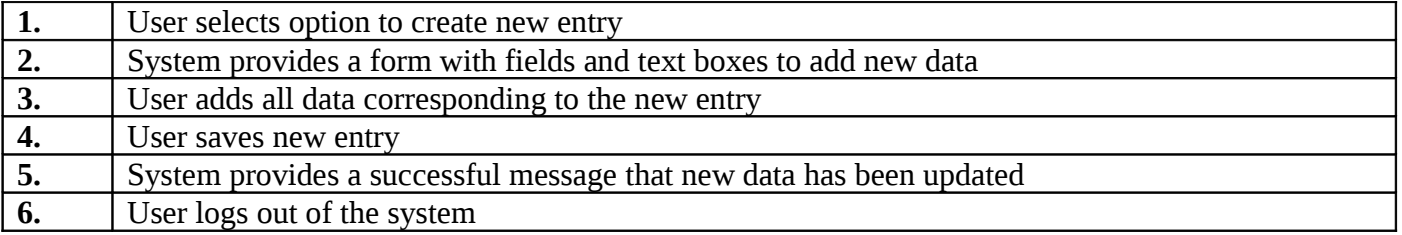

### **Extensions**

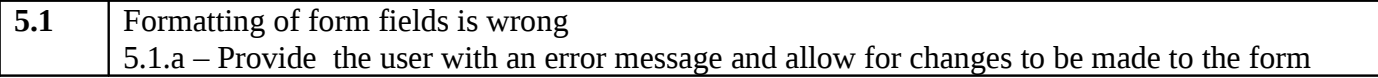

 $\begin{array}{c} \hline \end{array}$ 

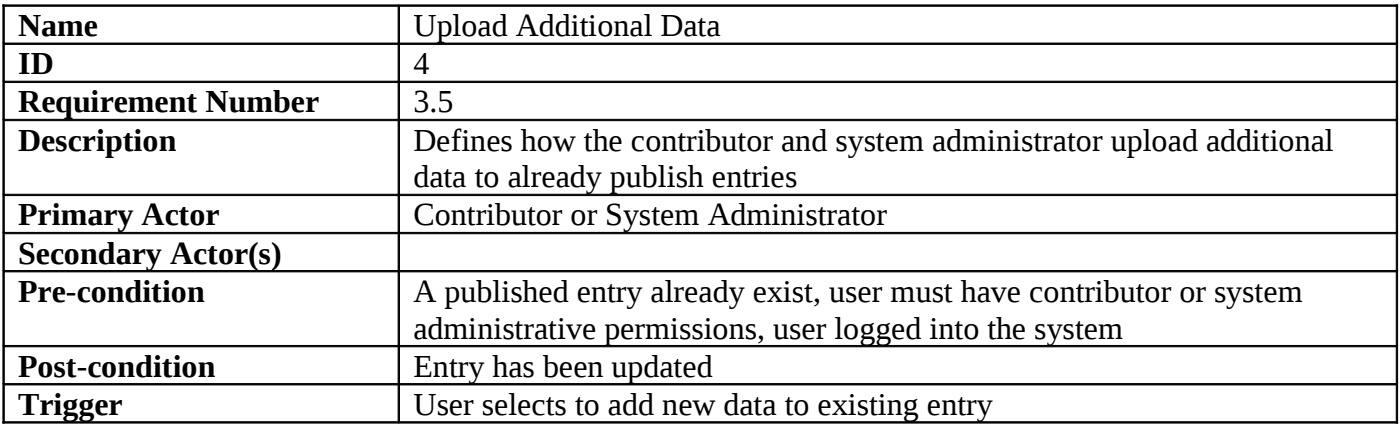

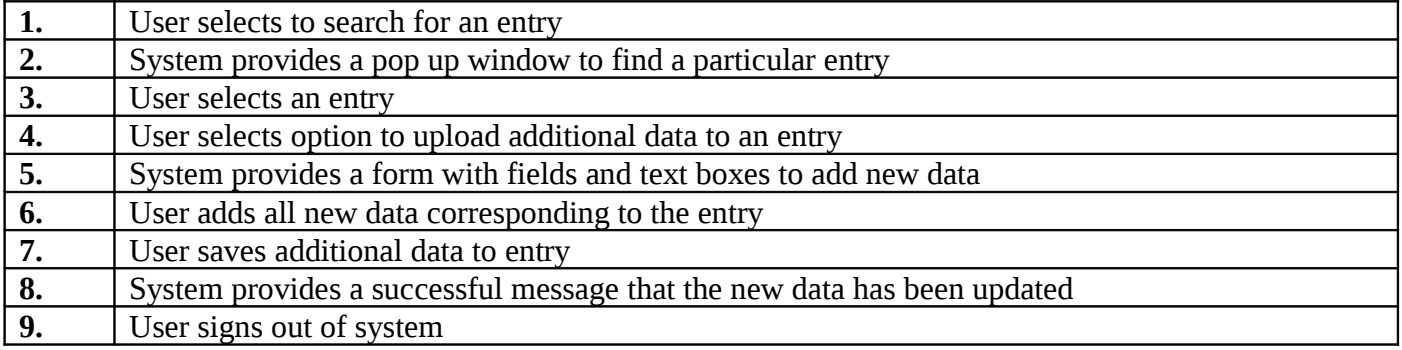

# **Extensions**

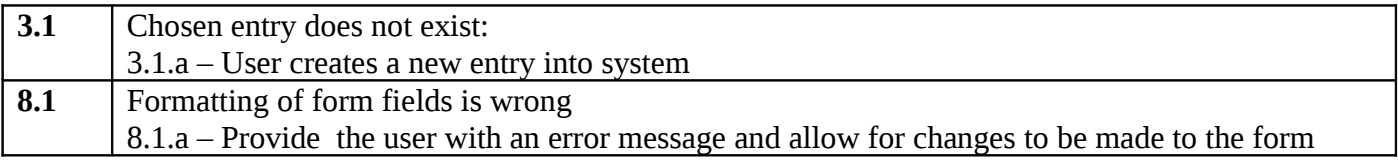

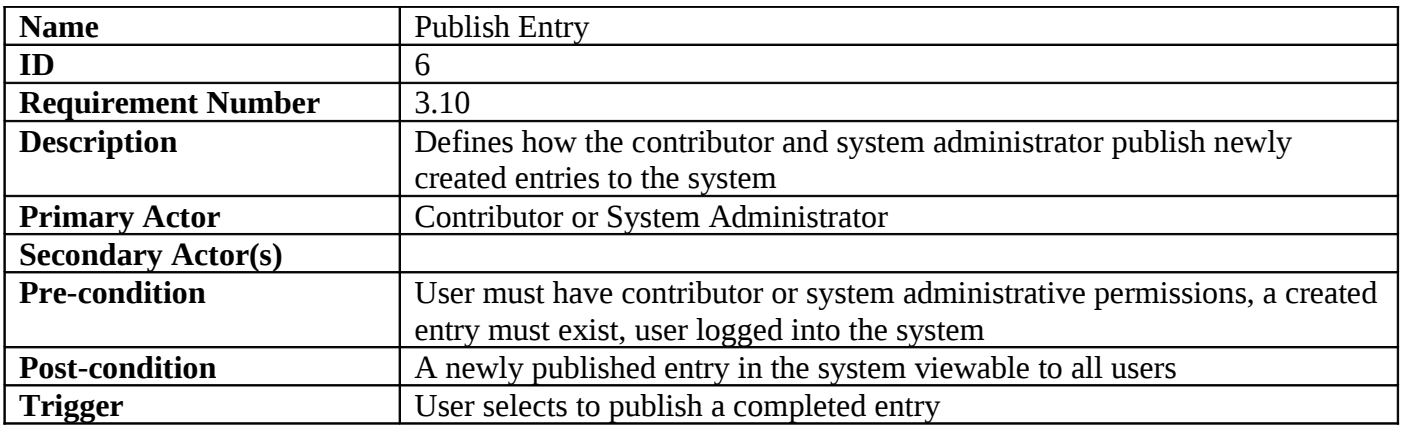

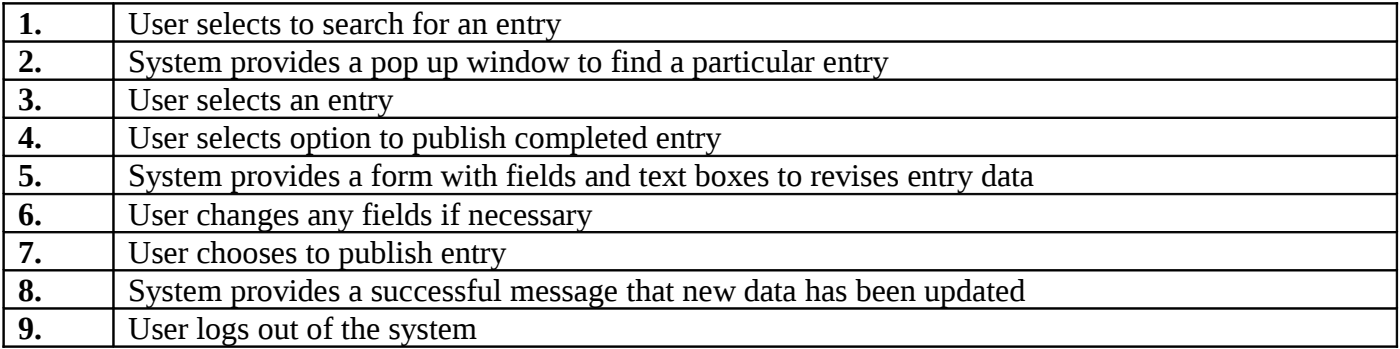

### **Extensions**

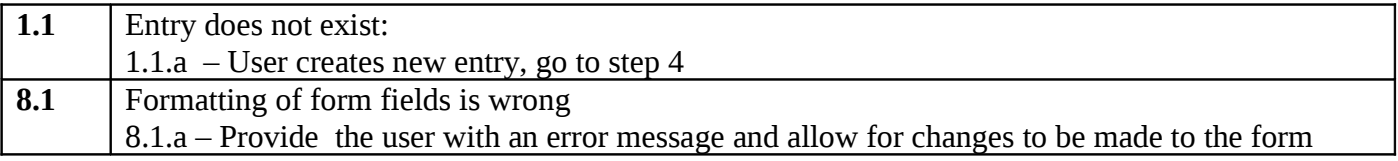

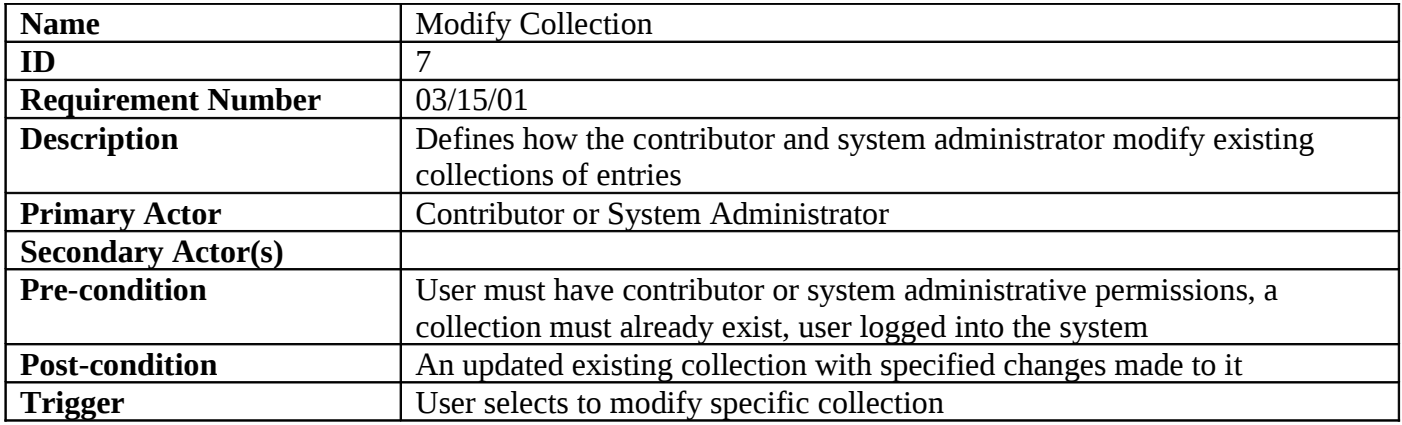

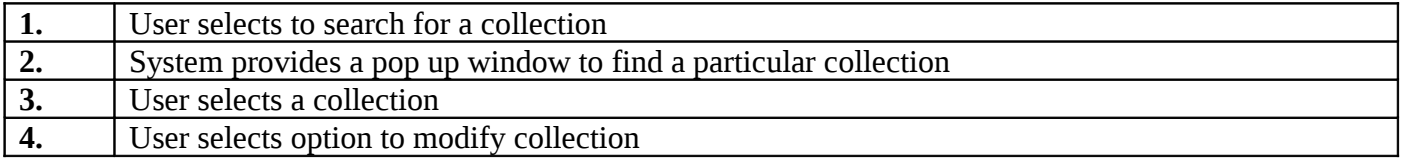

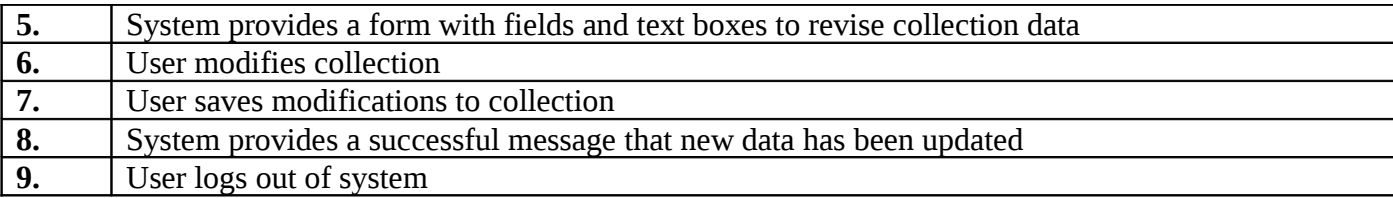

### **Extensions**

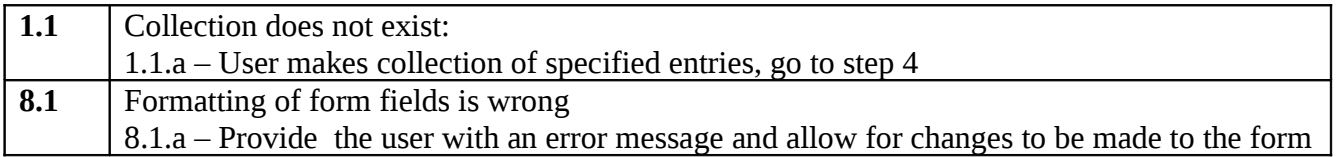

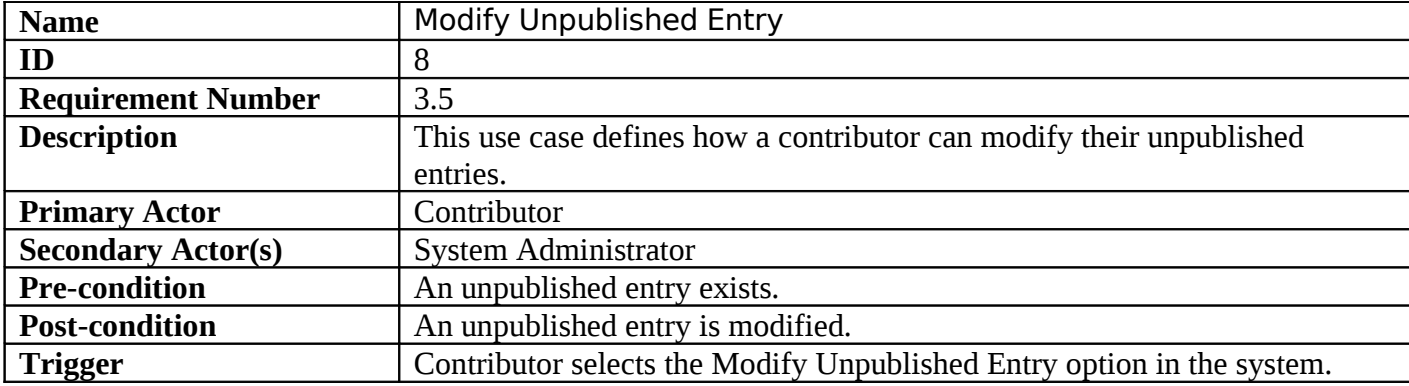

# **Normal Scenario**

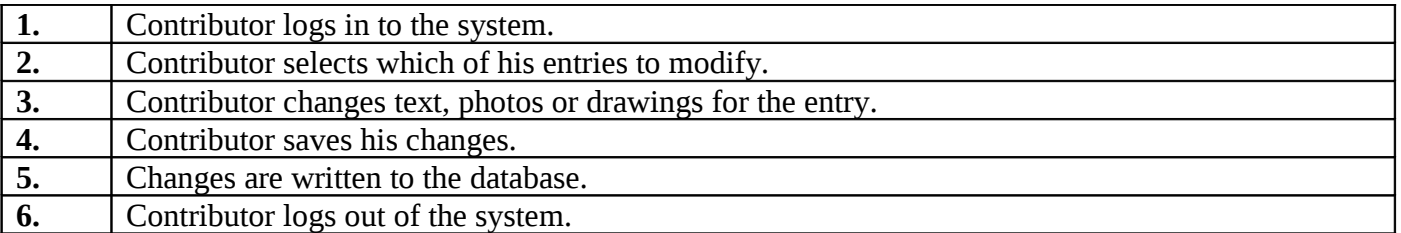

### **Extensions**

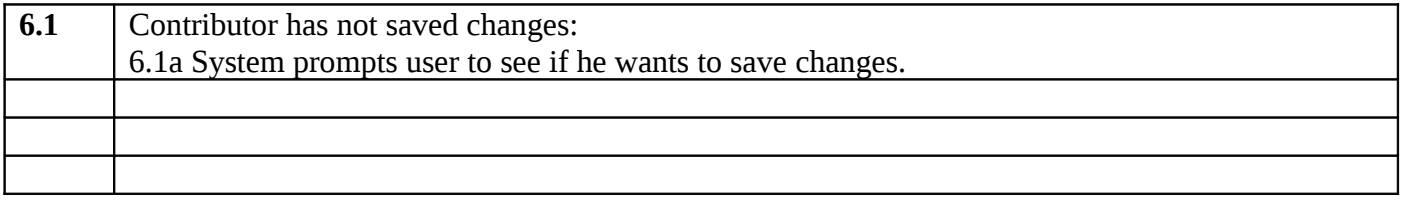

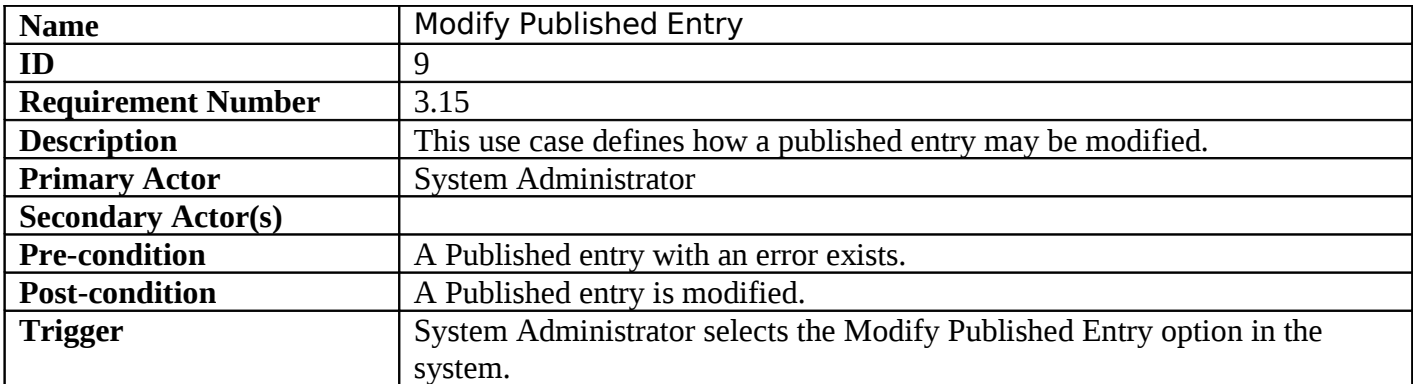

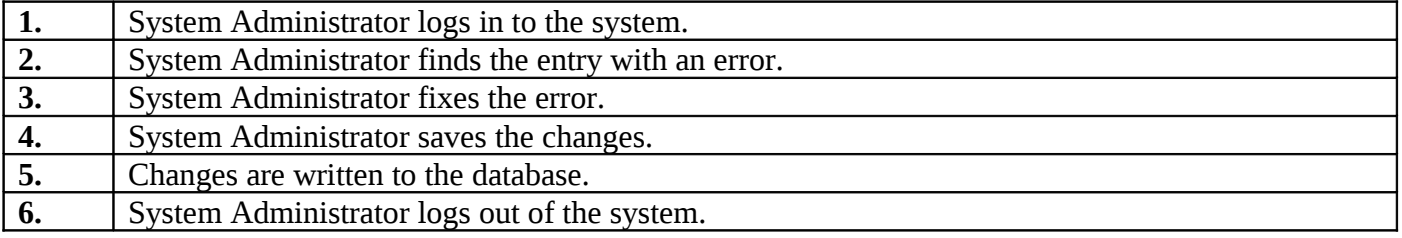

### **Extensions**

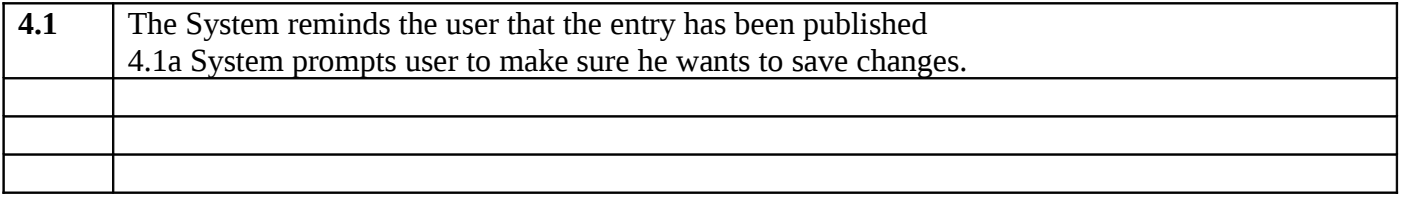

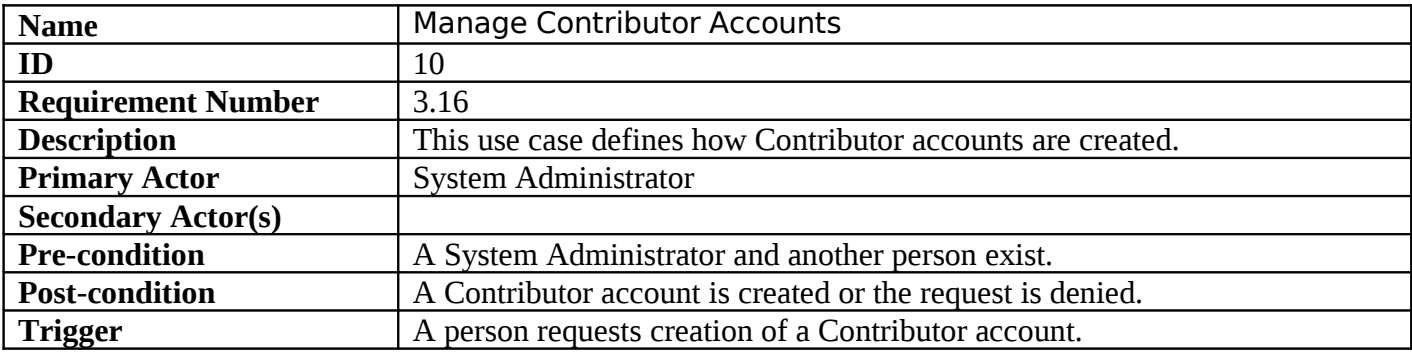

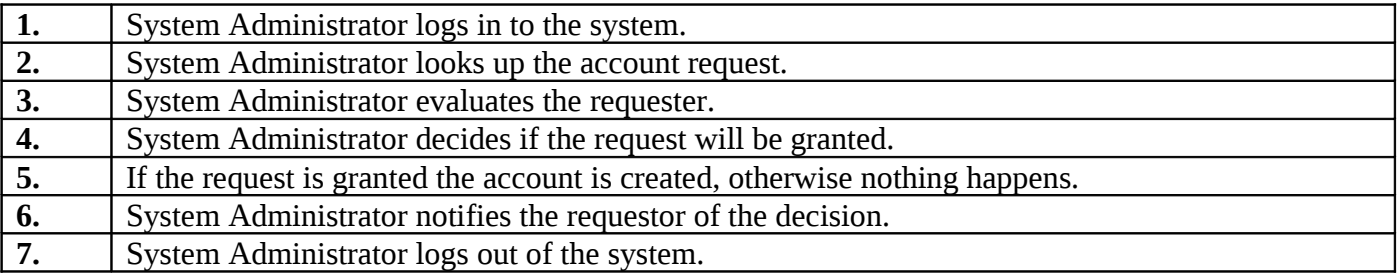

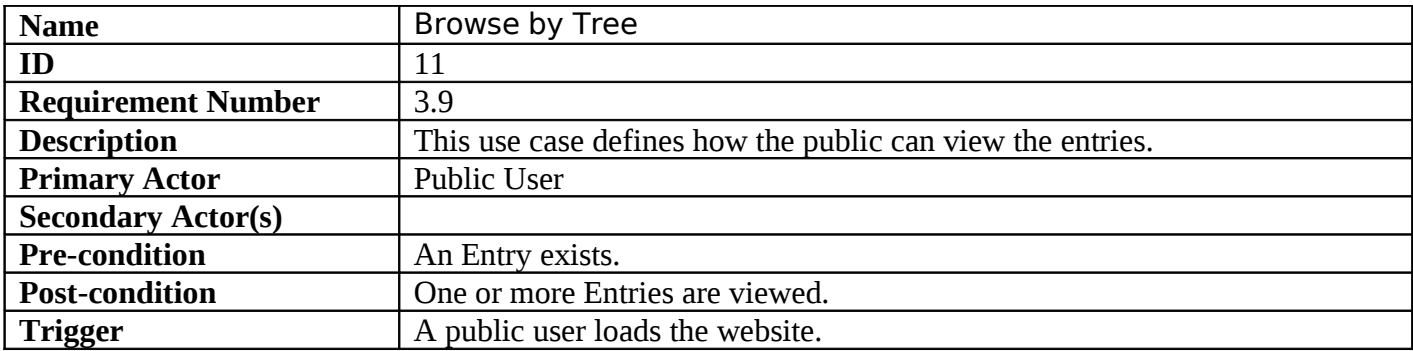

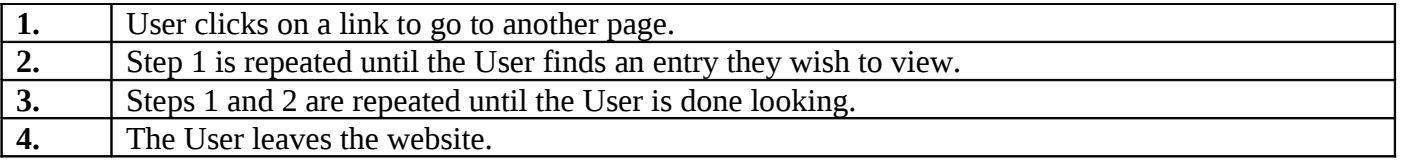

### **Extensions**

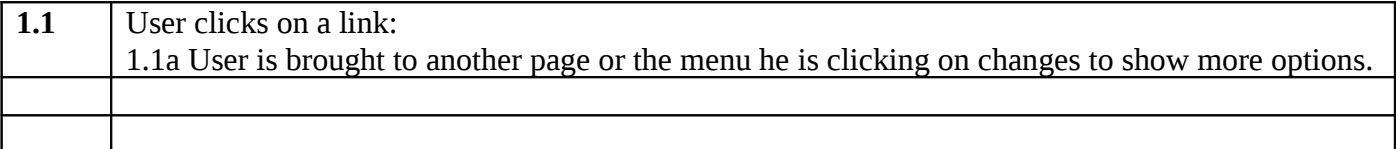

# **Attribute Descriptions**

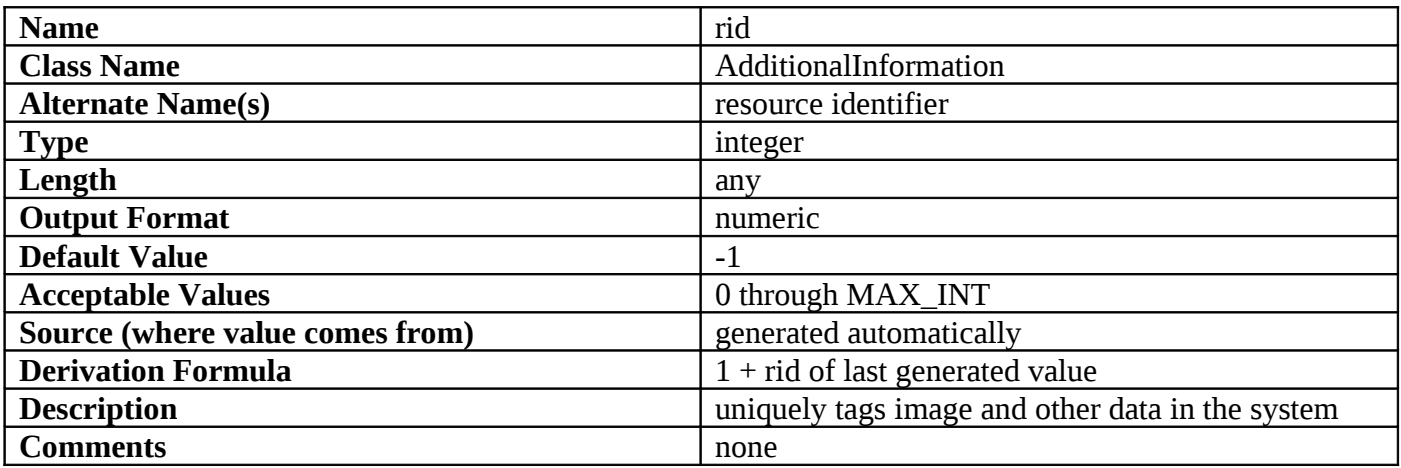

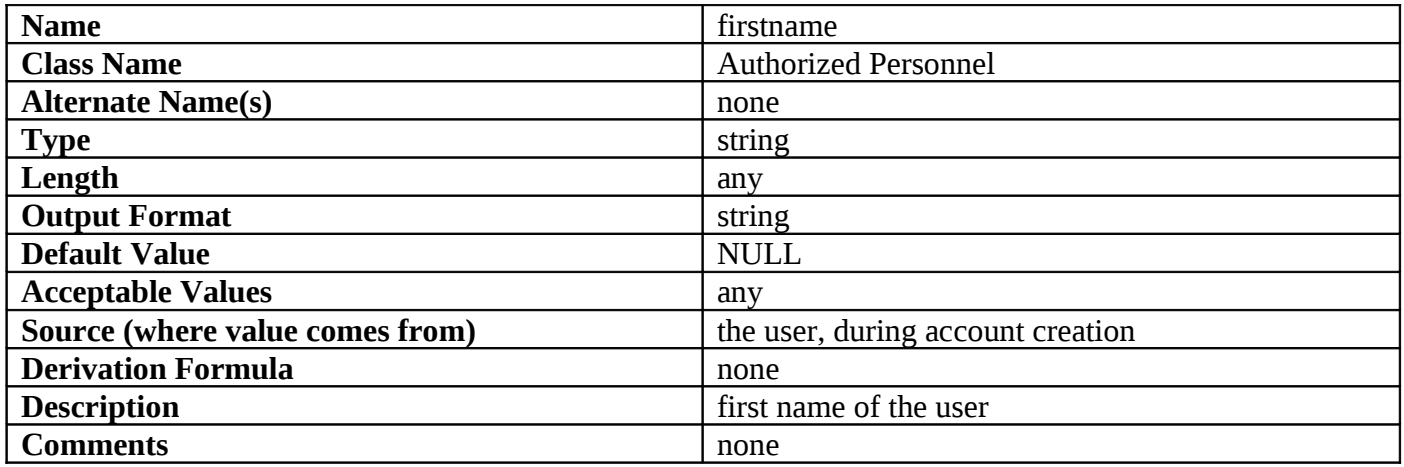

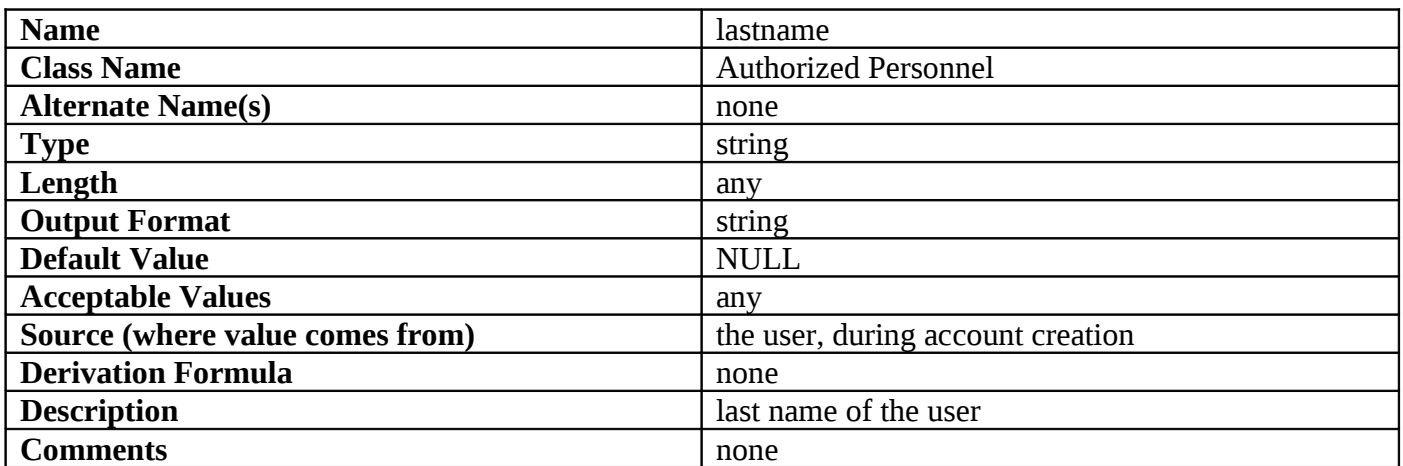

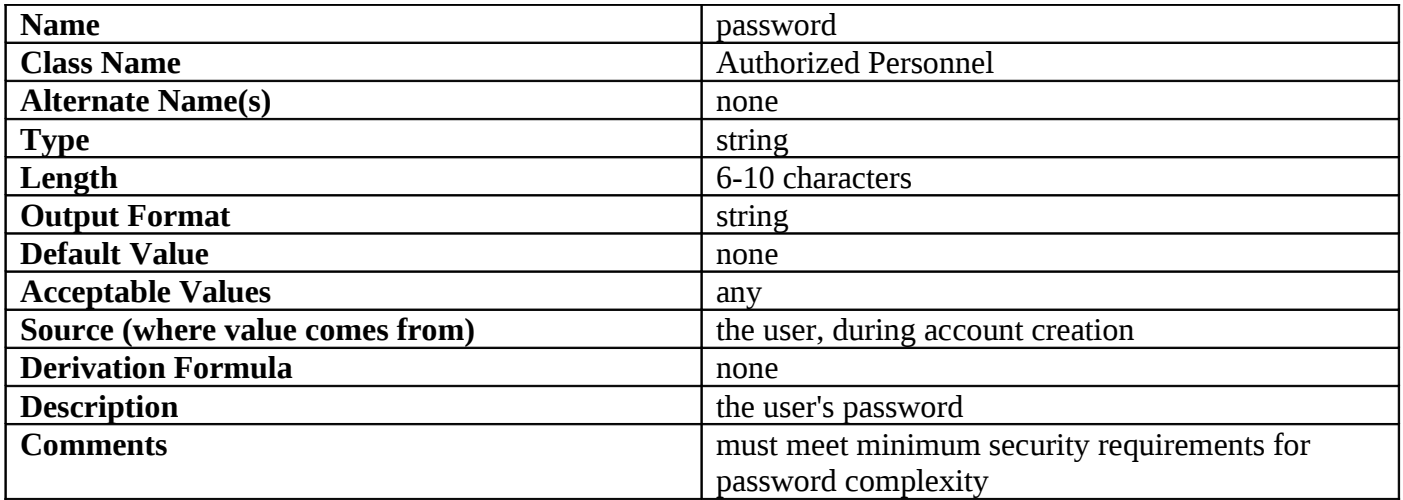

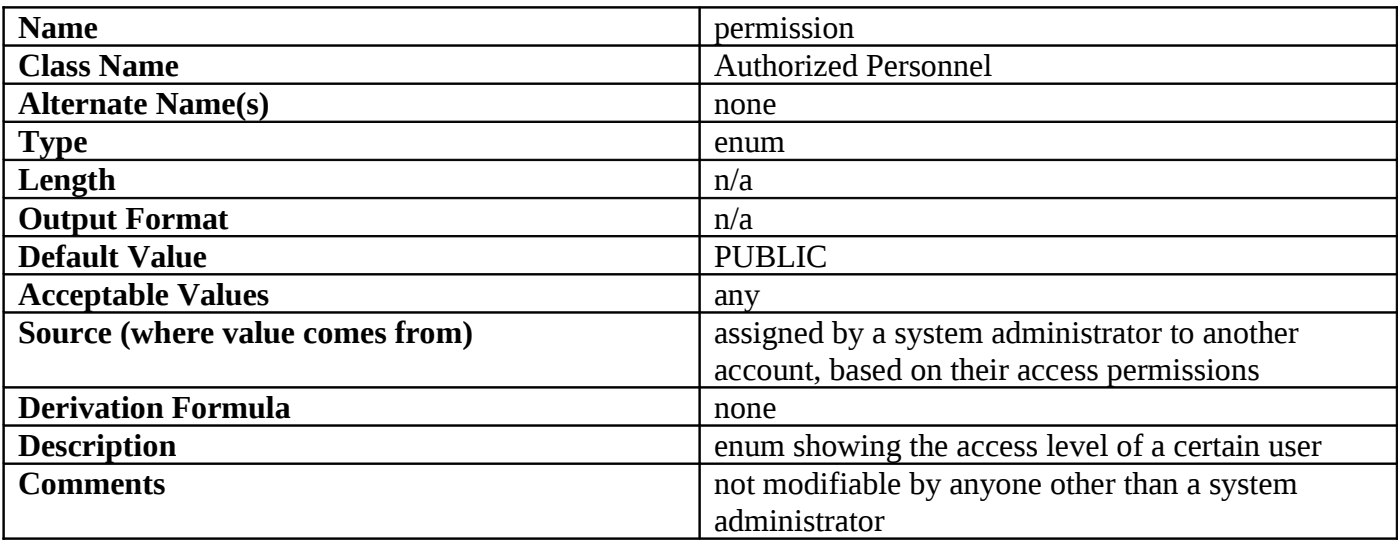

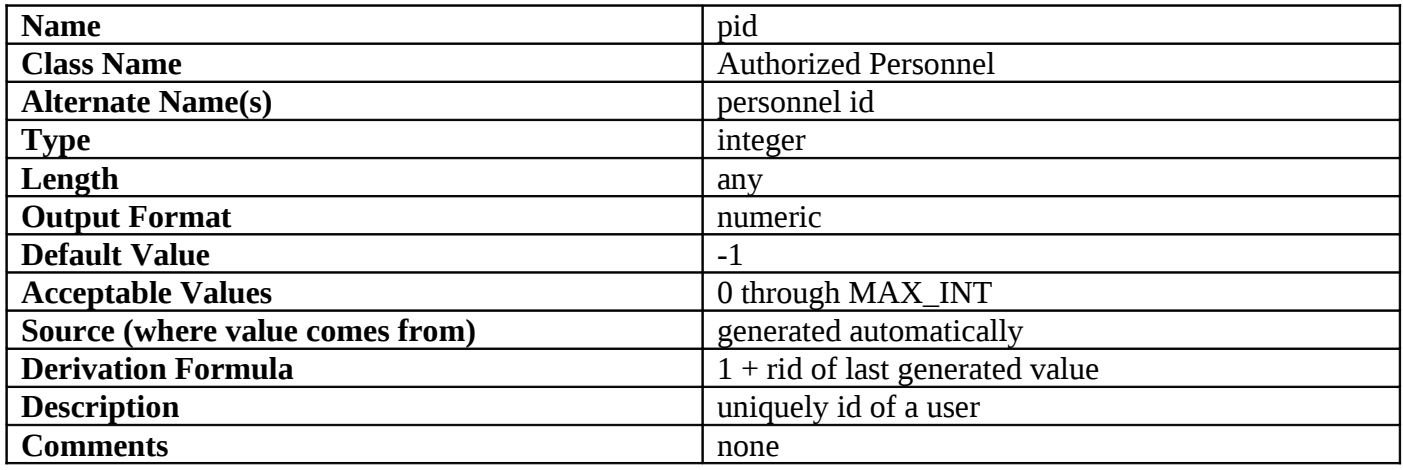

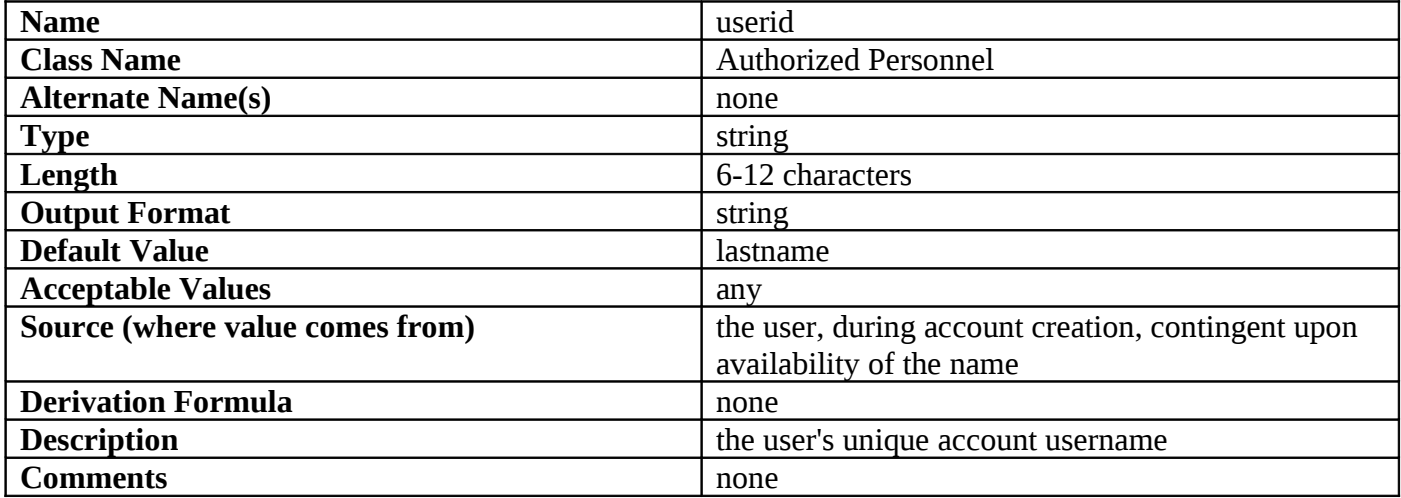

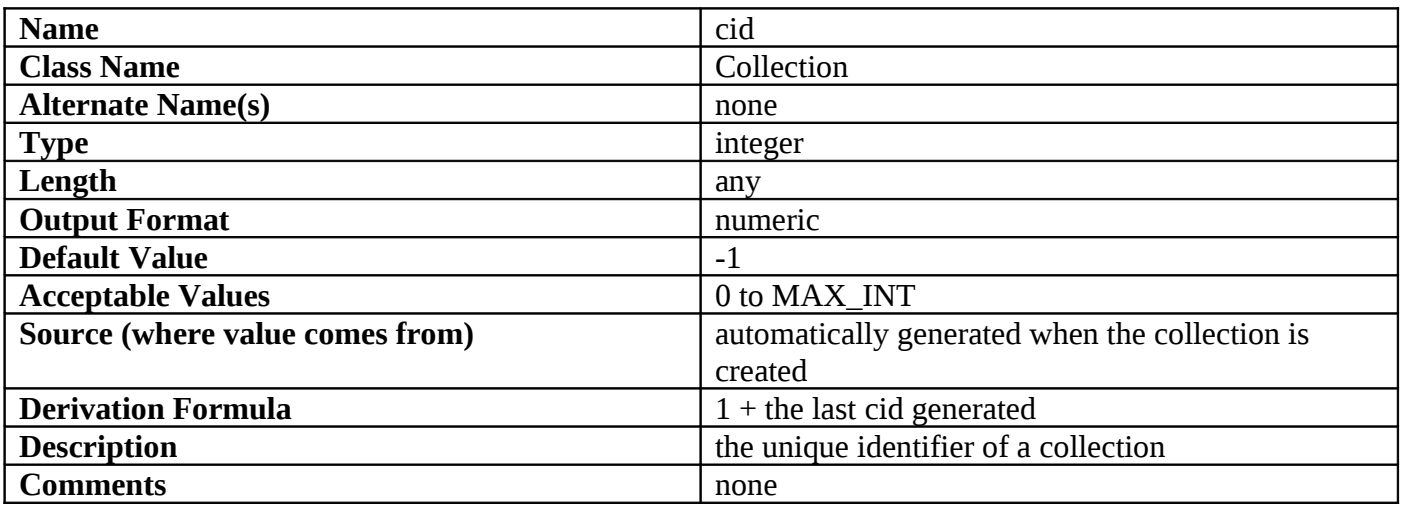

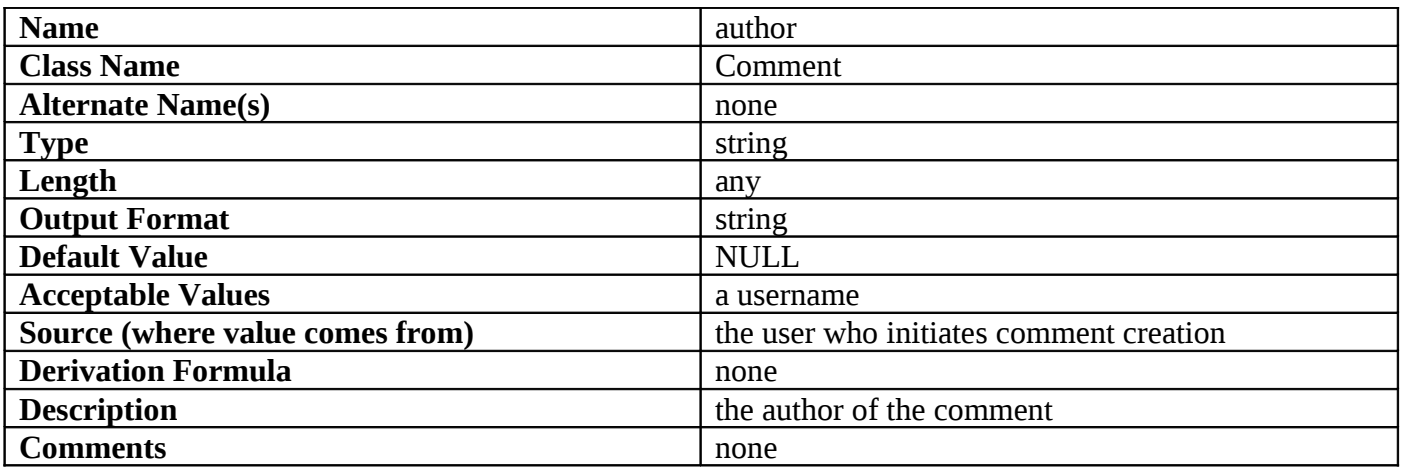

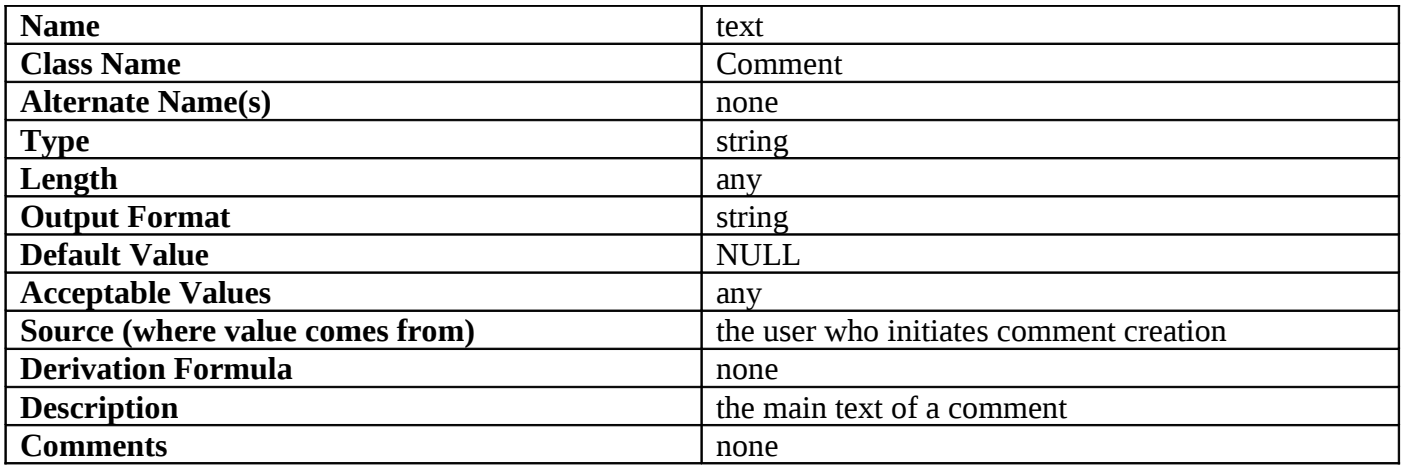

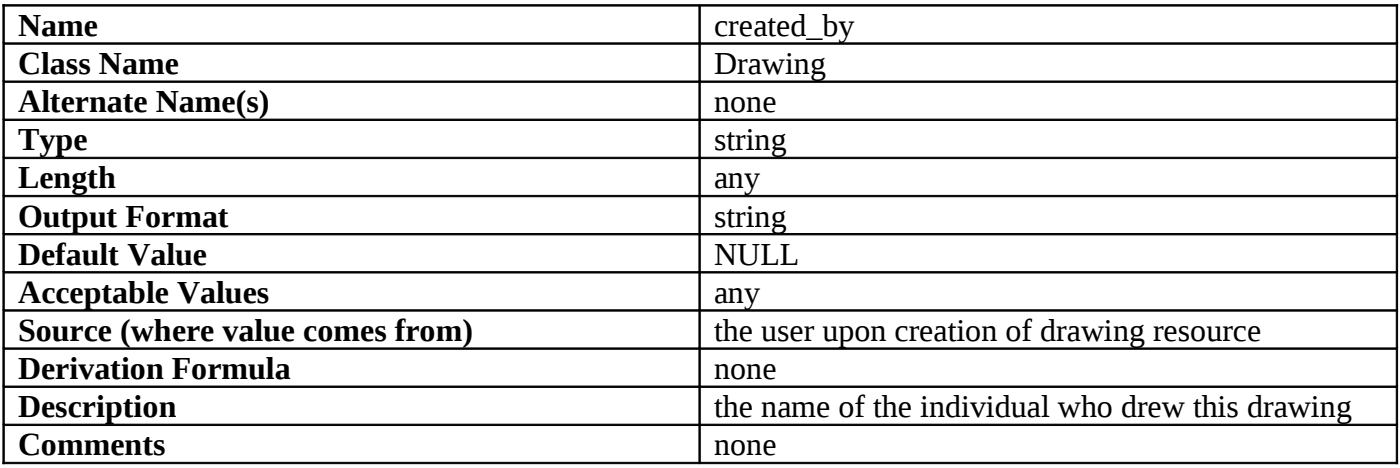

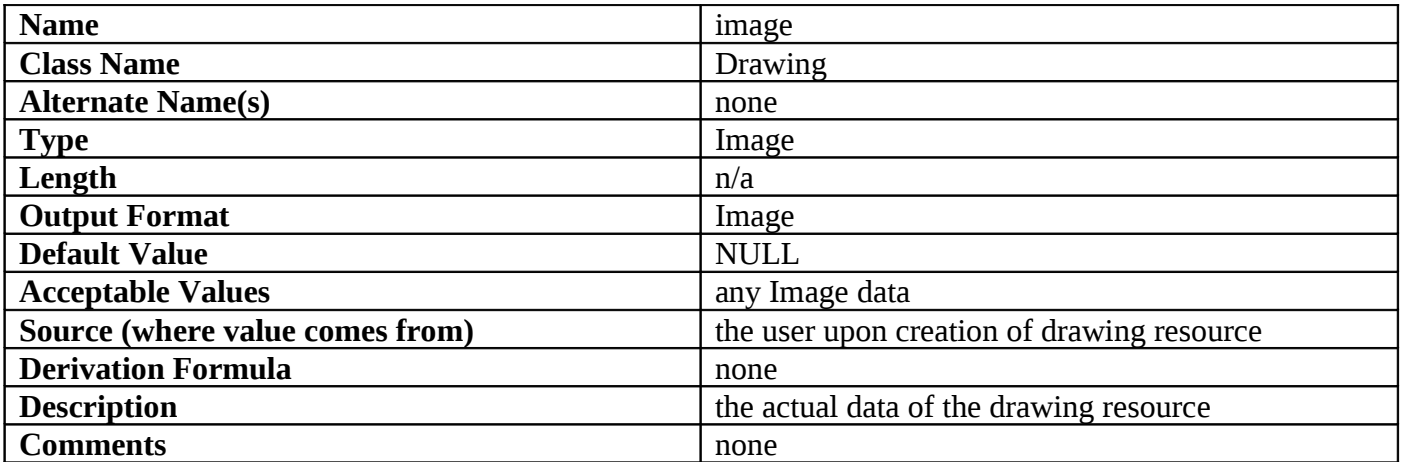

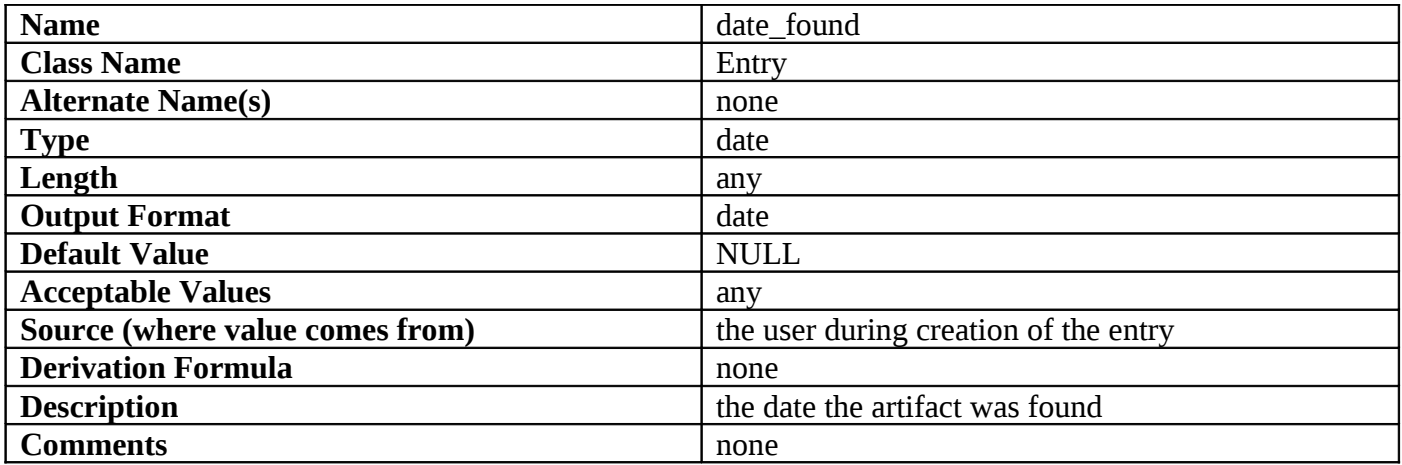

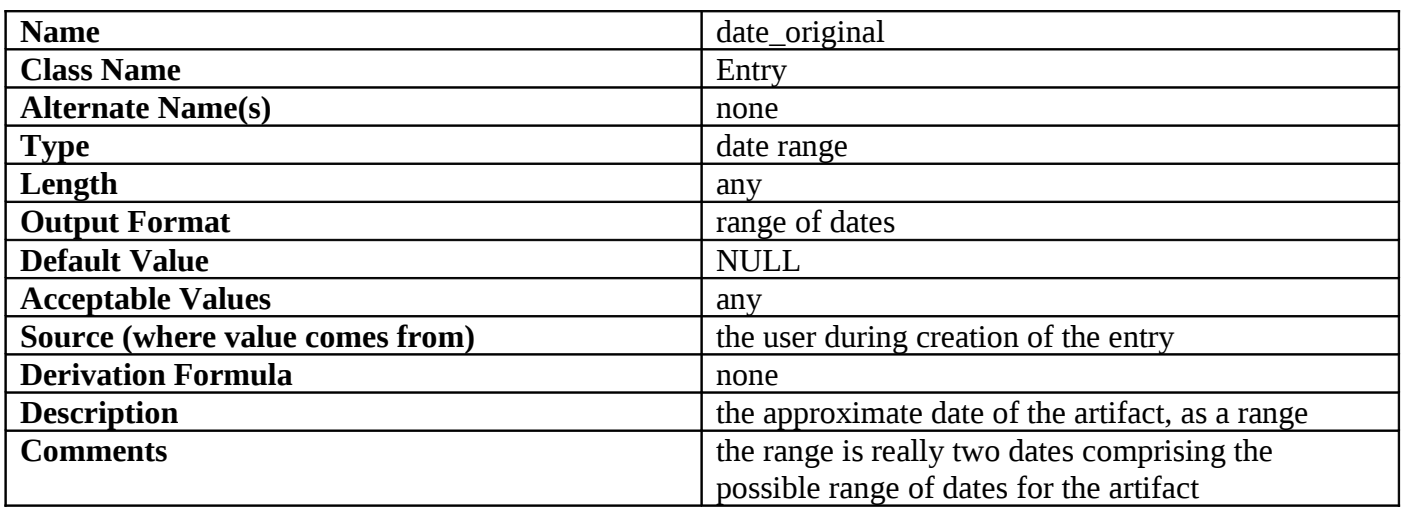

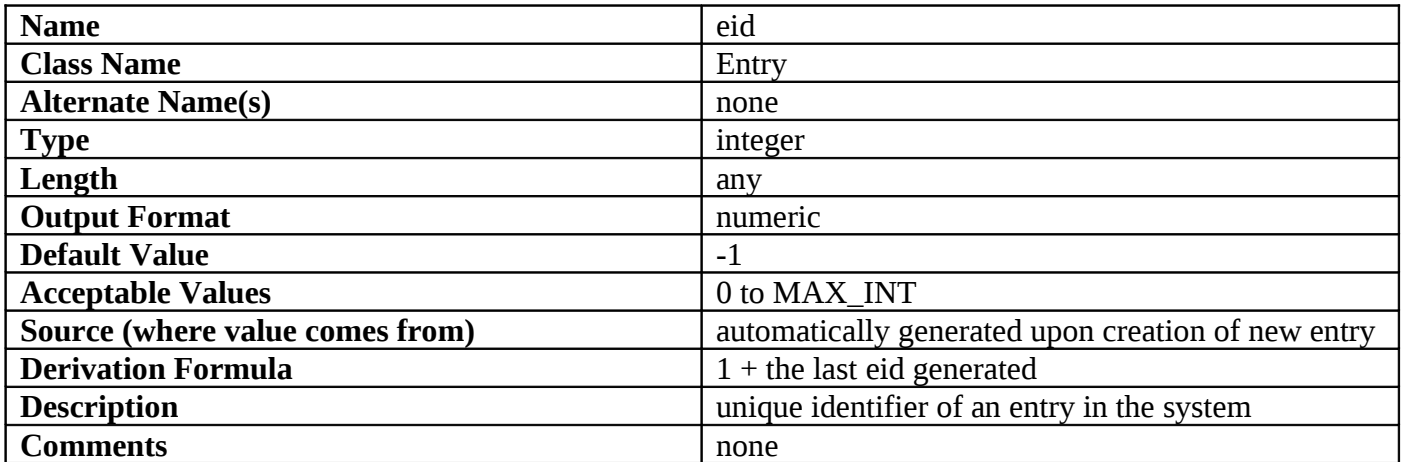

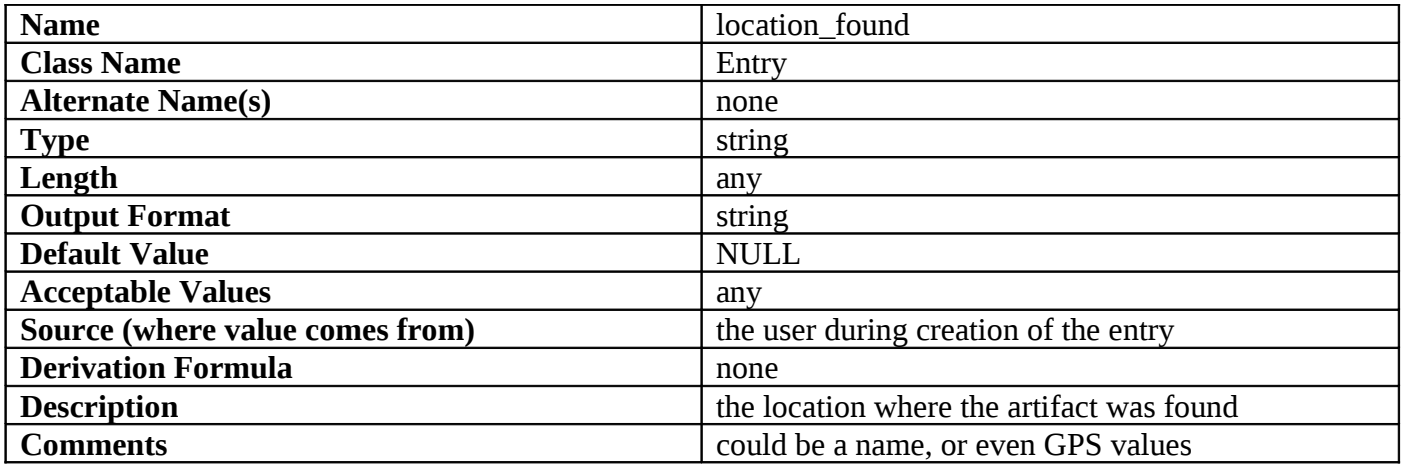

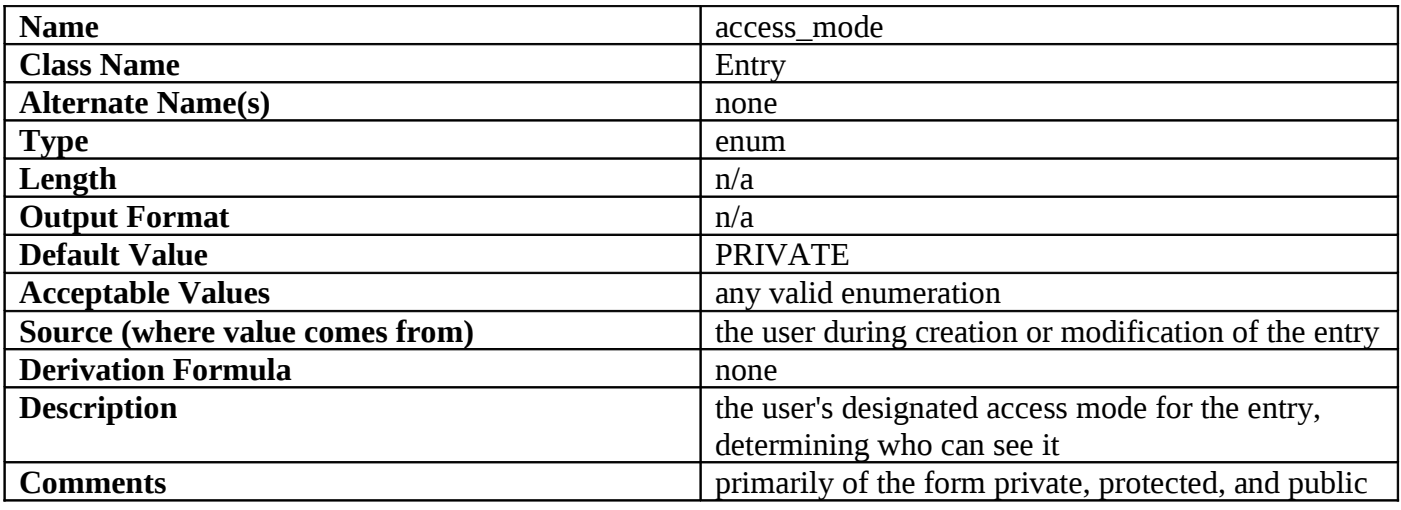

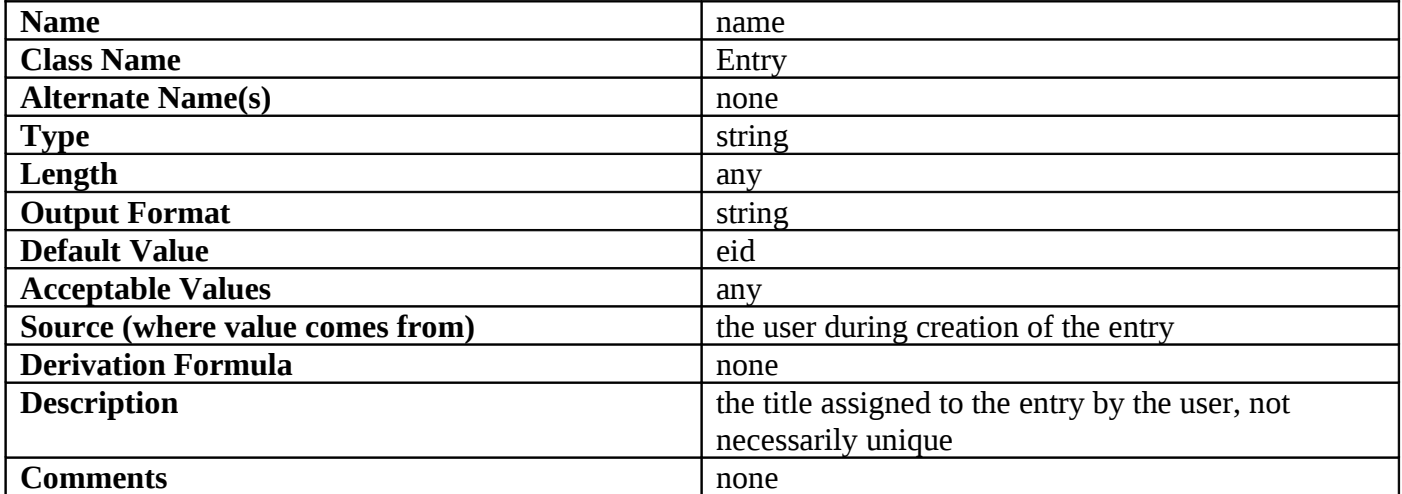

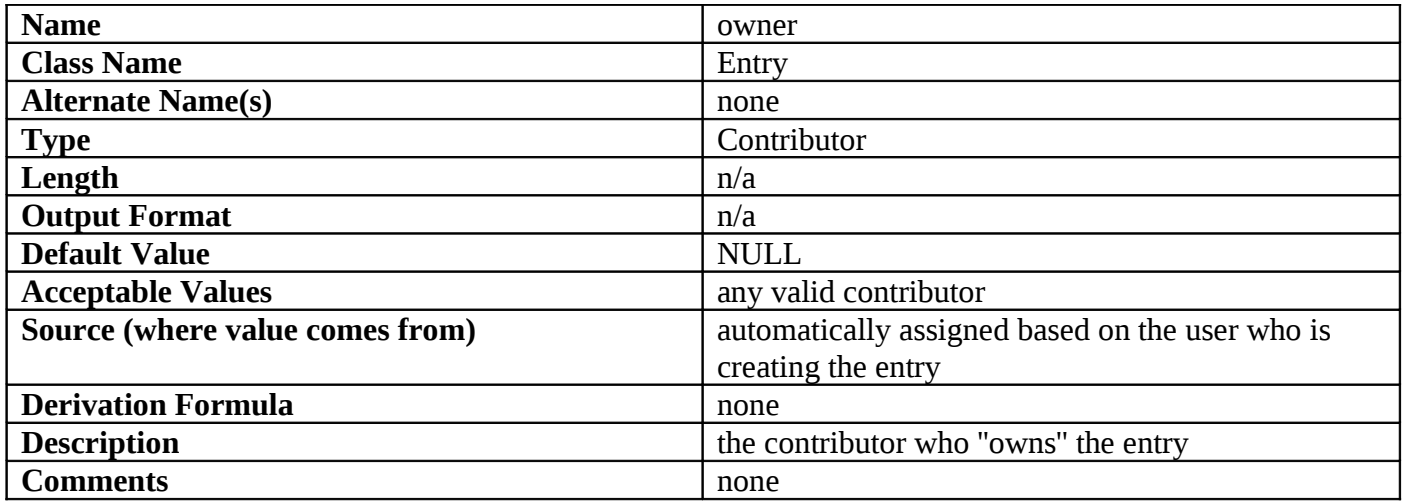

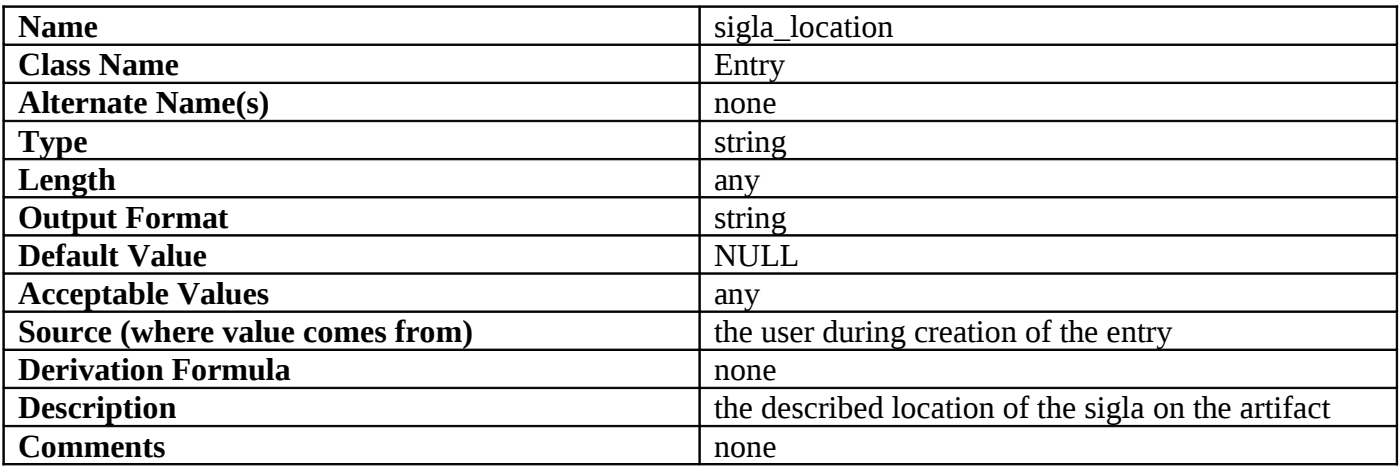

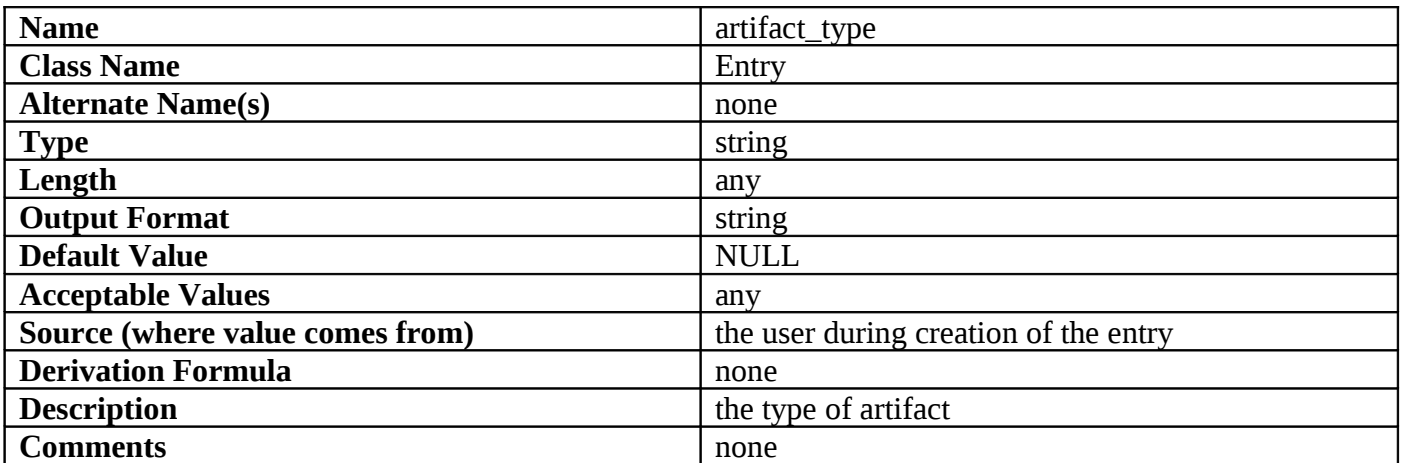

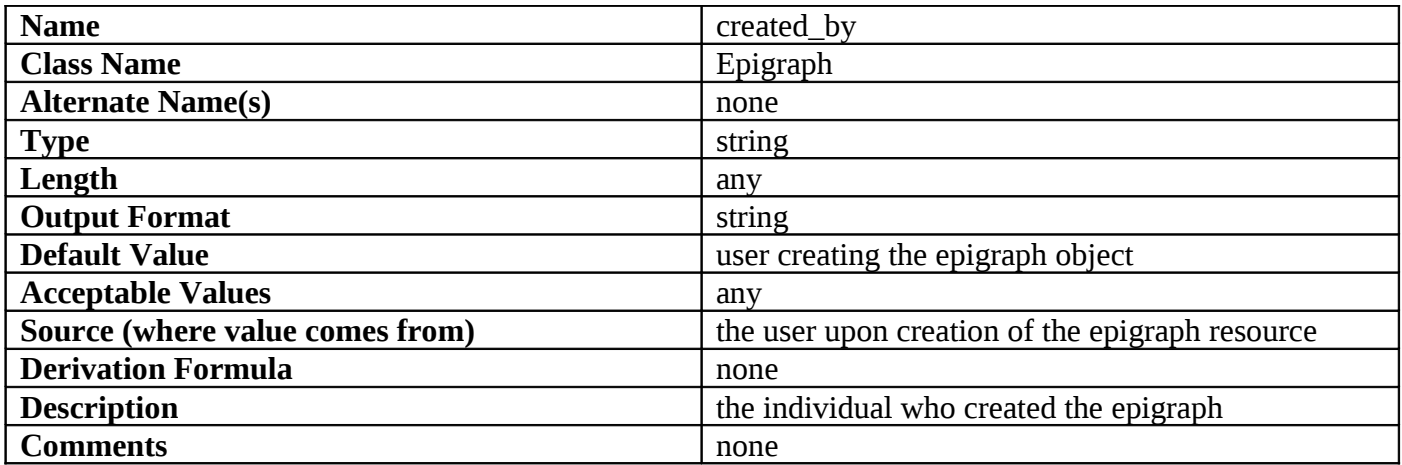

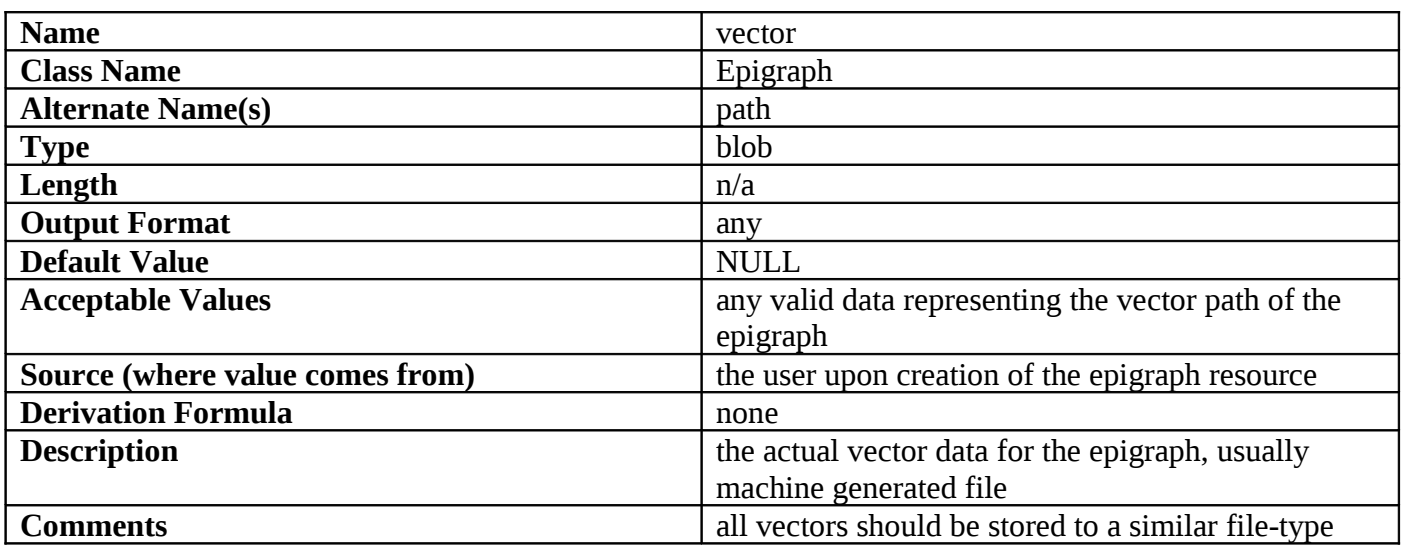

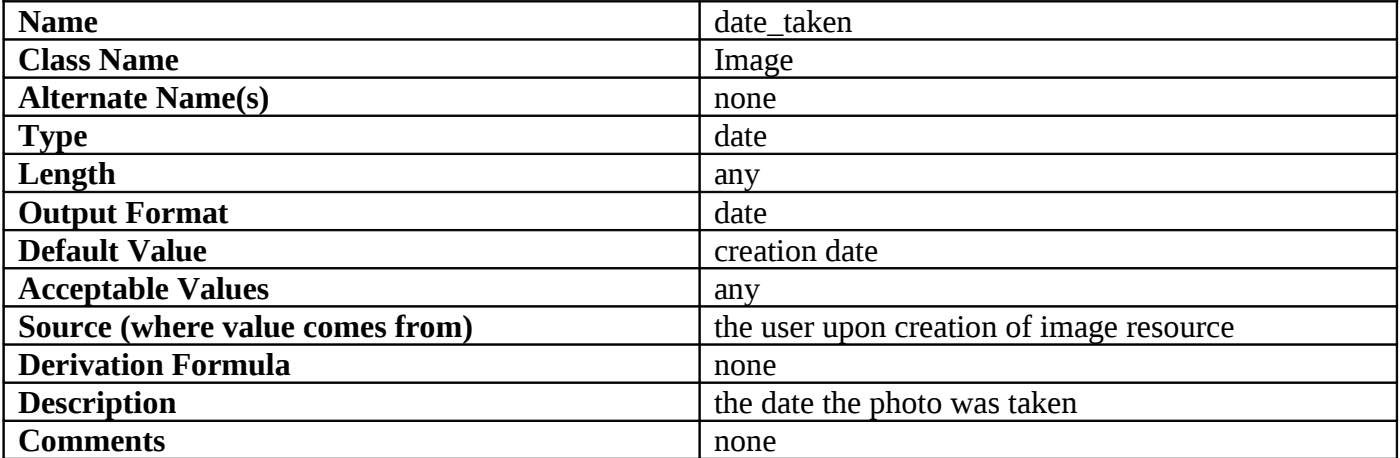

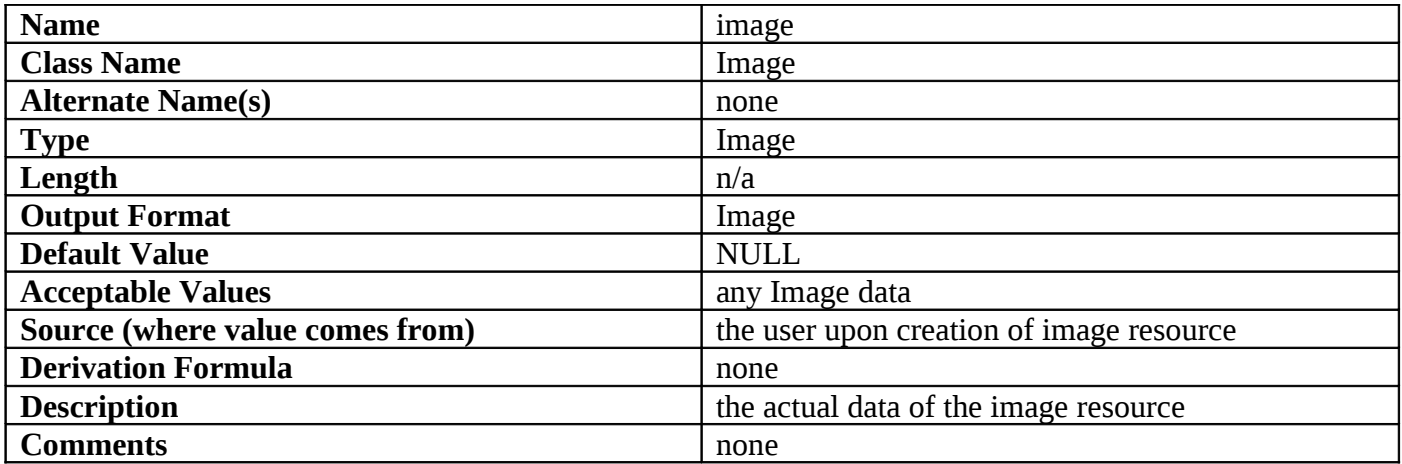

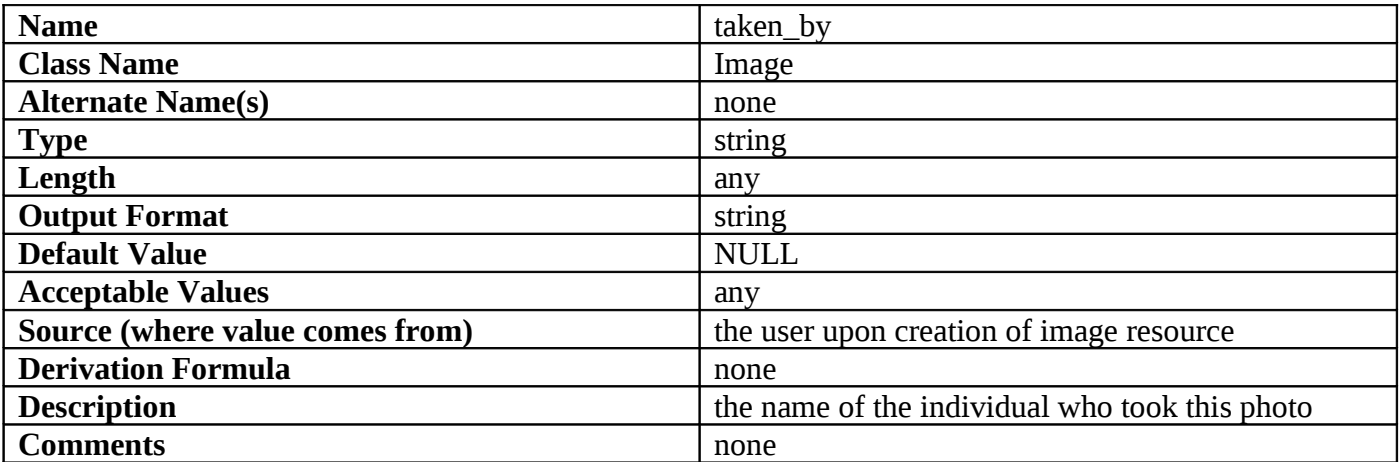

# **Appendix B: Raw Use Case Analysis**

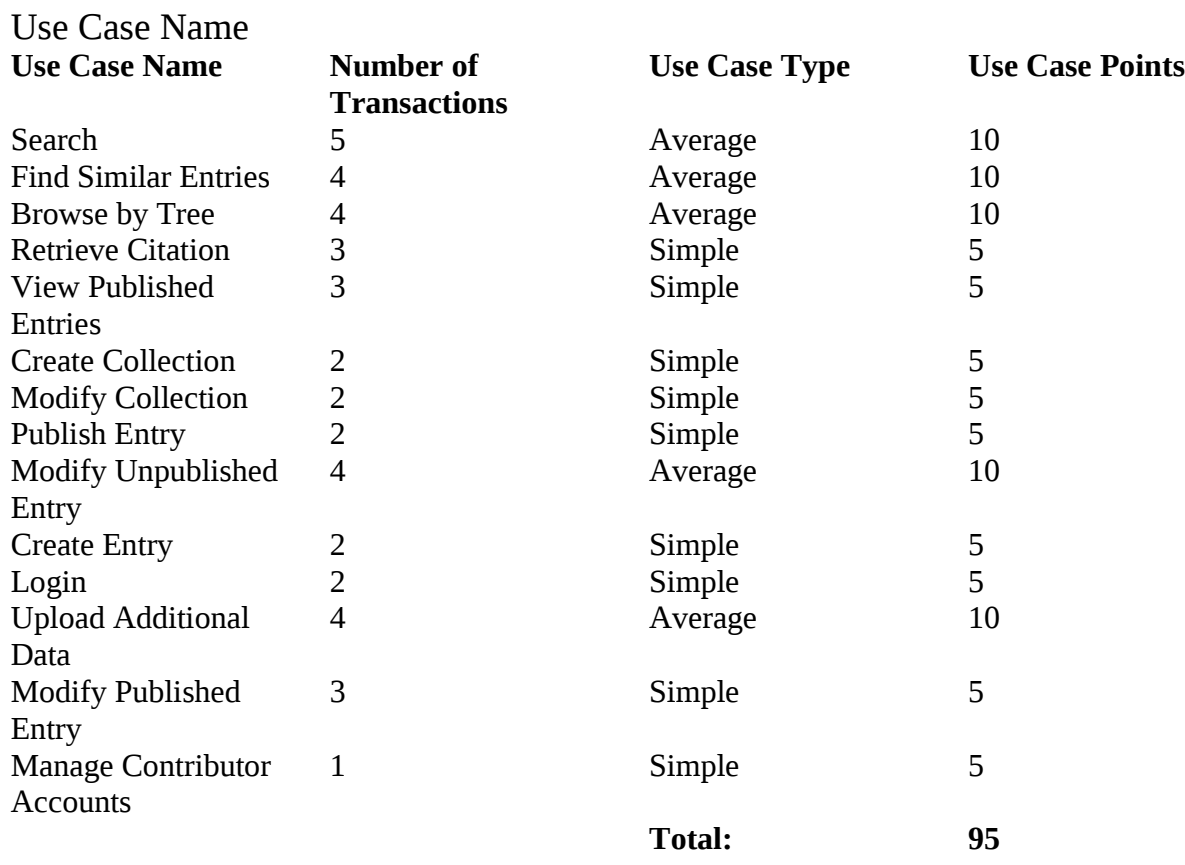

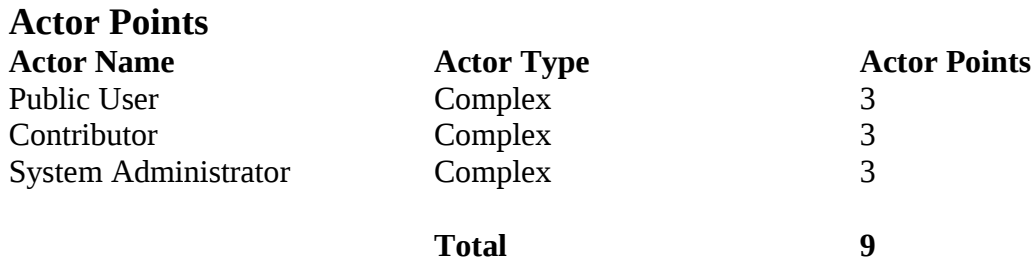

**Appendix C: Screens and Navigation Matrix**

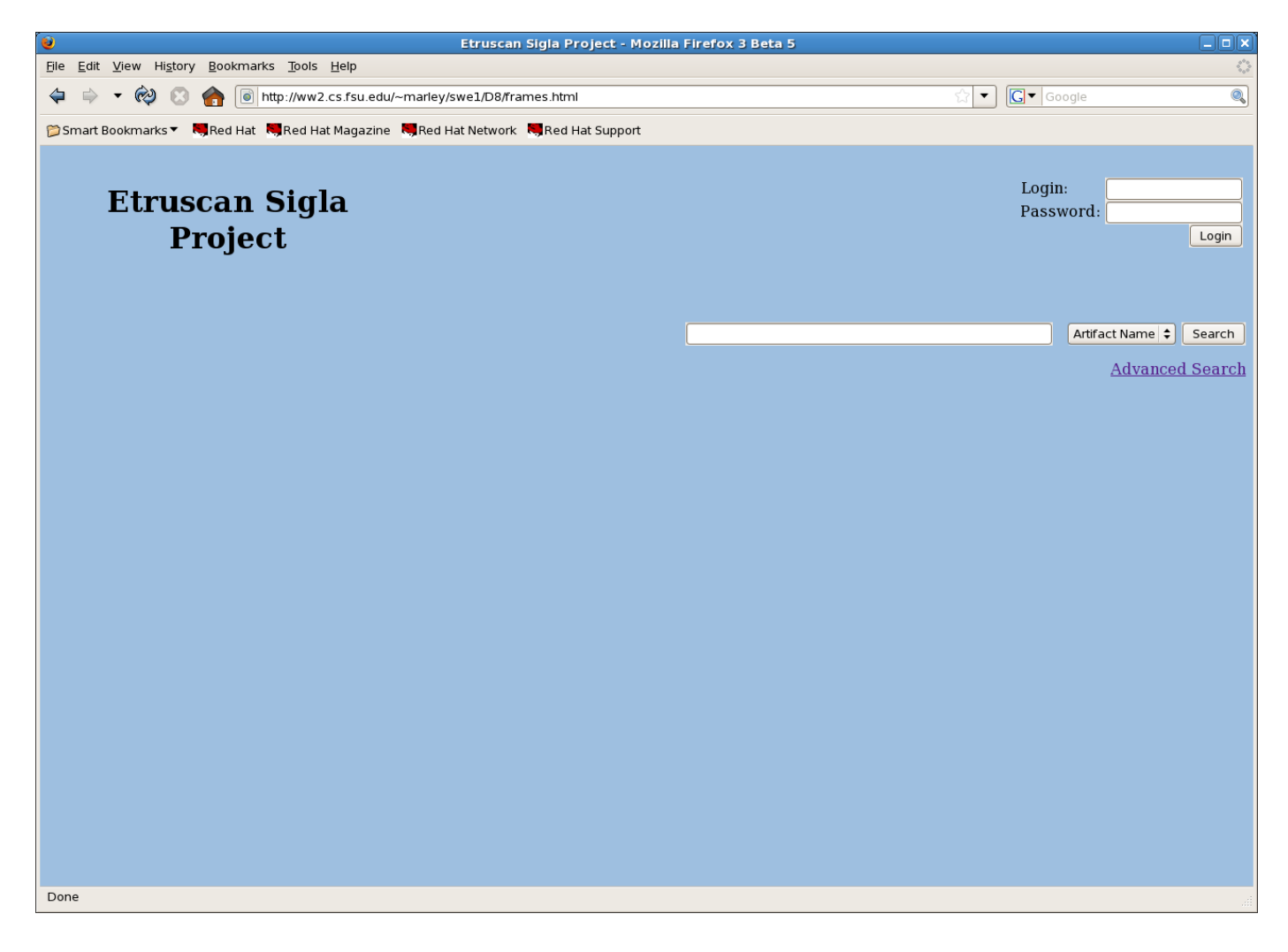

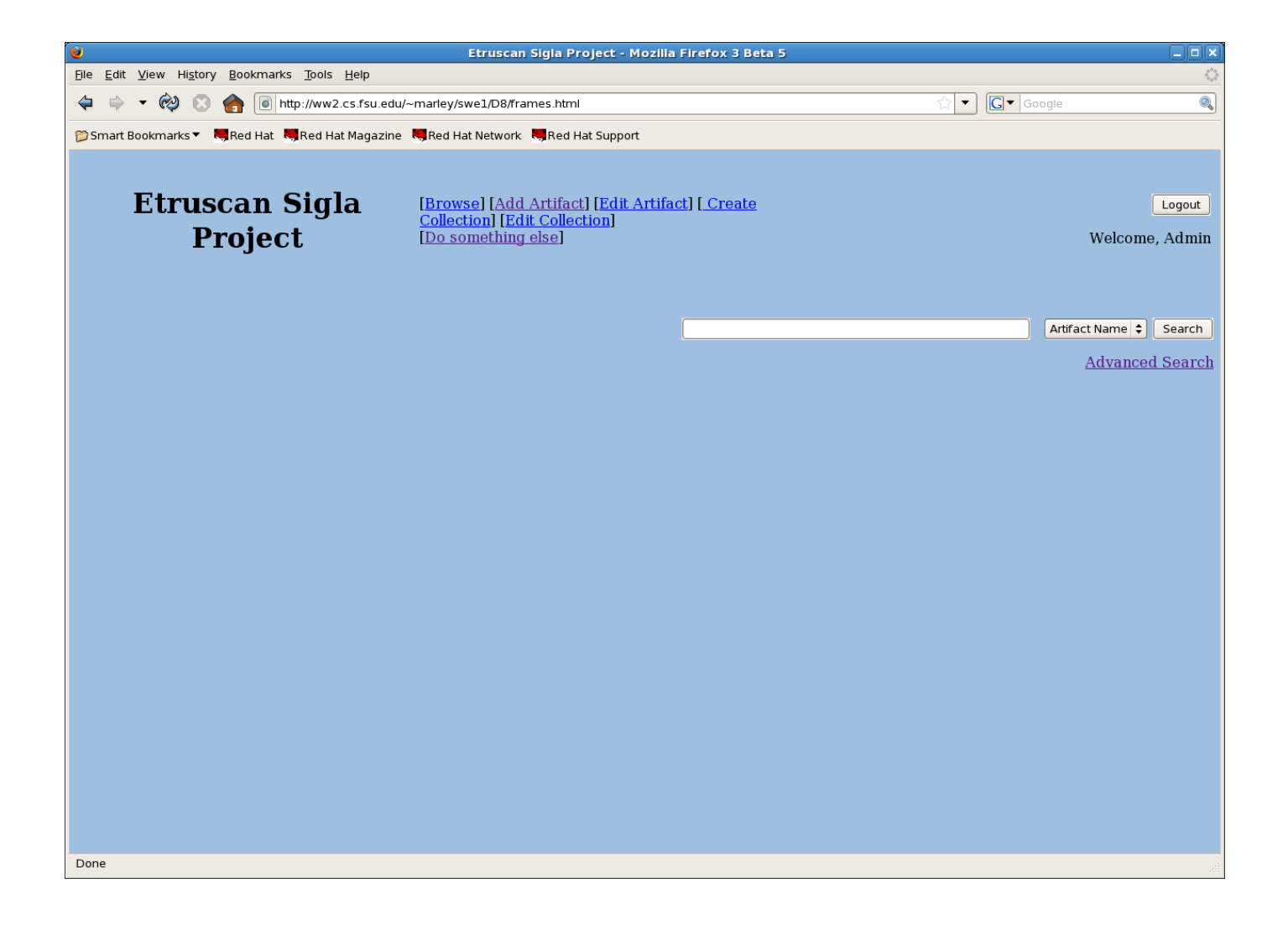

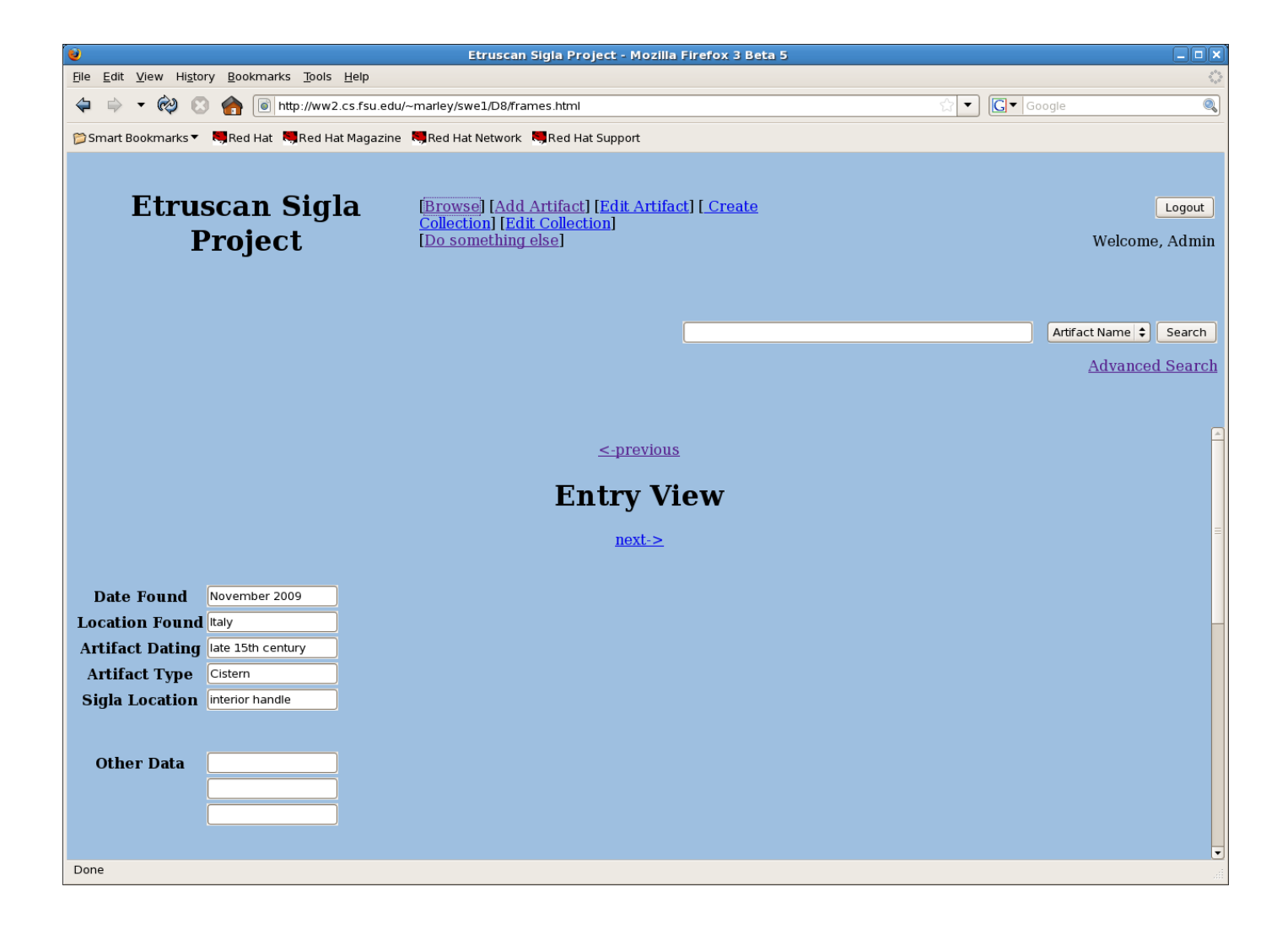

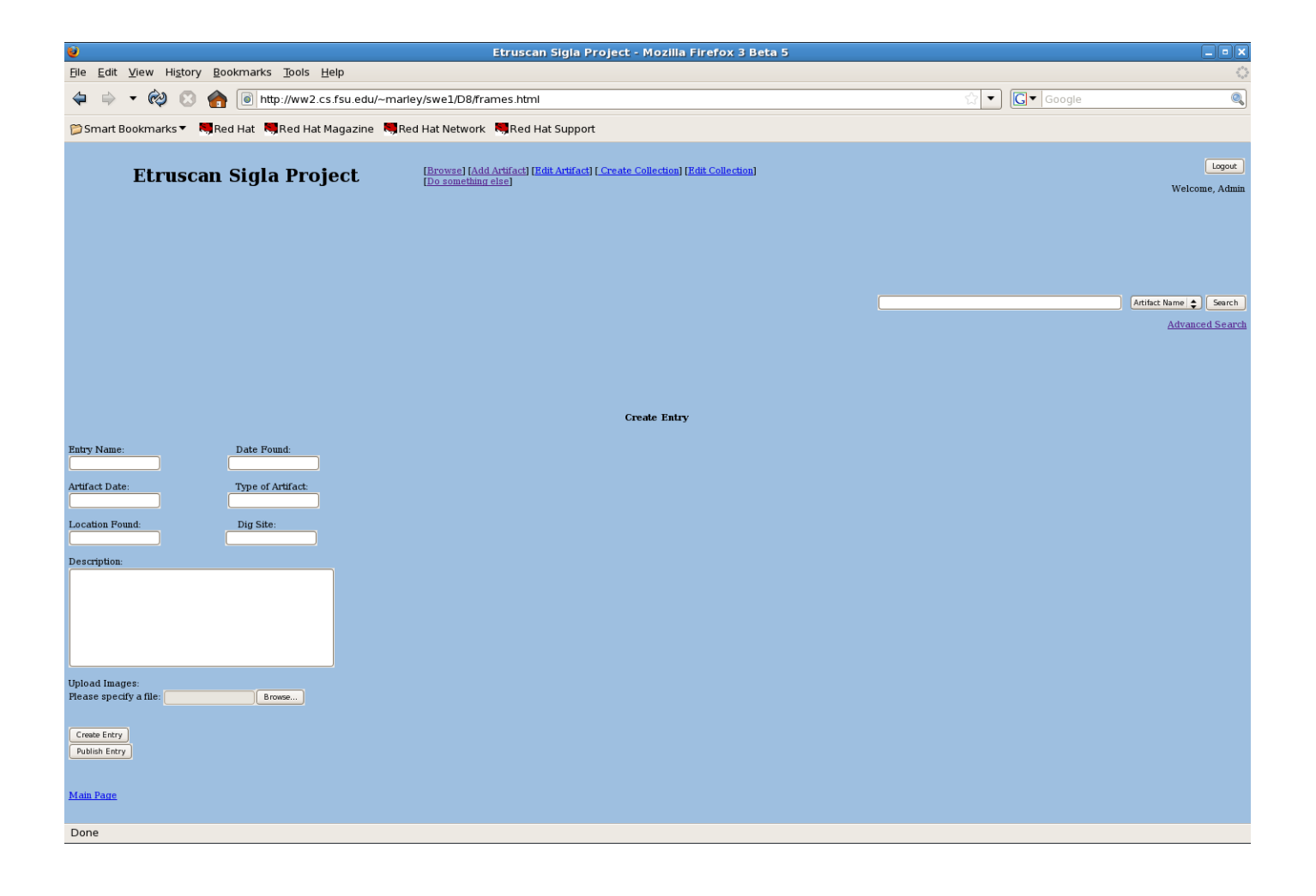

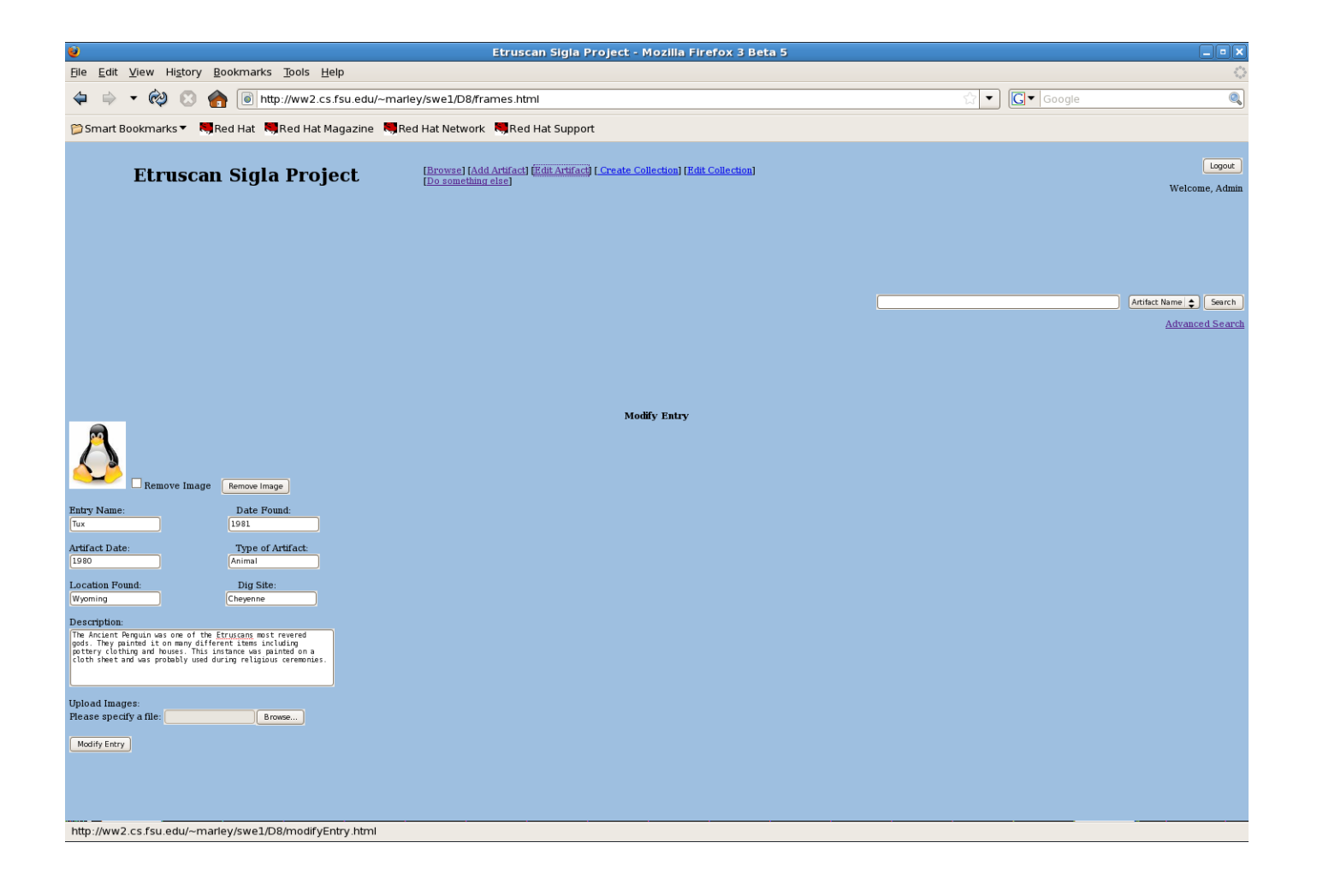

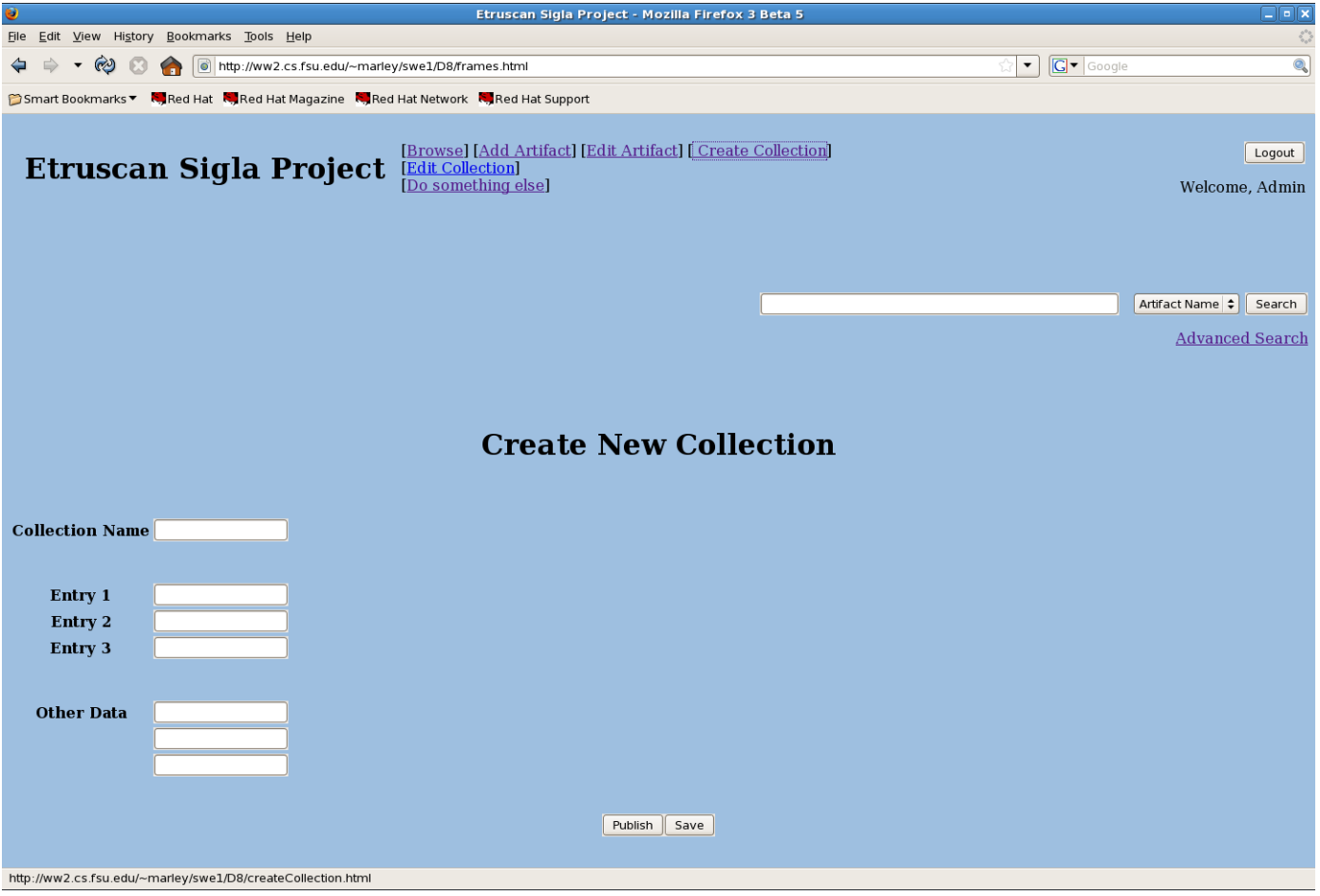

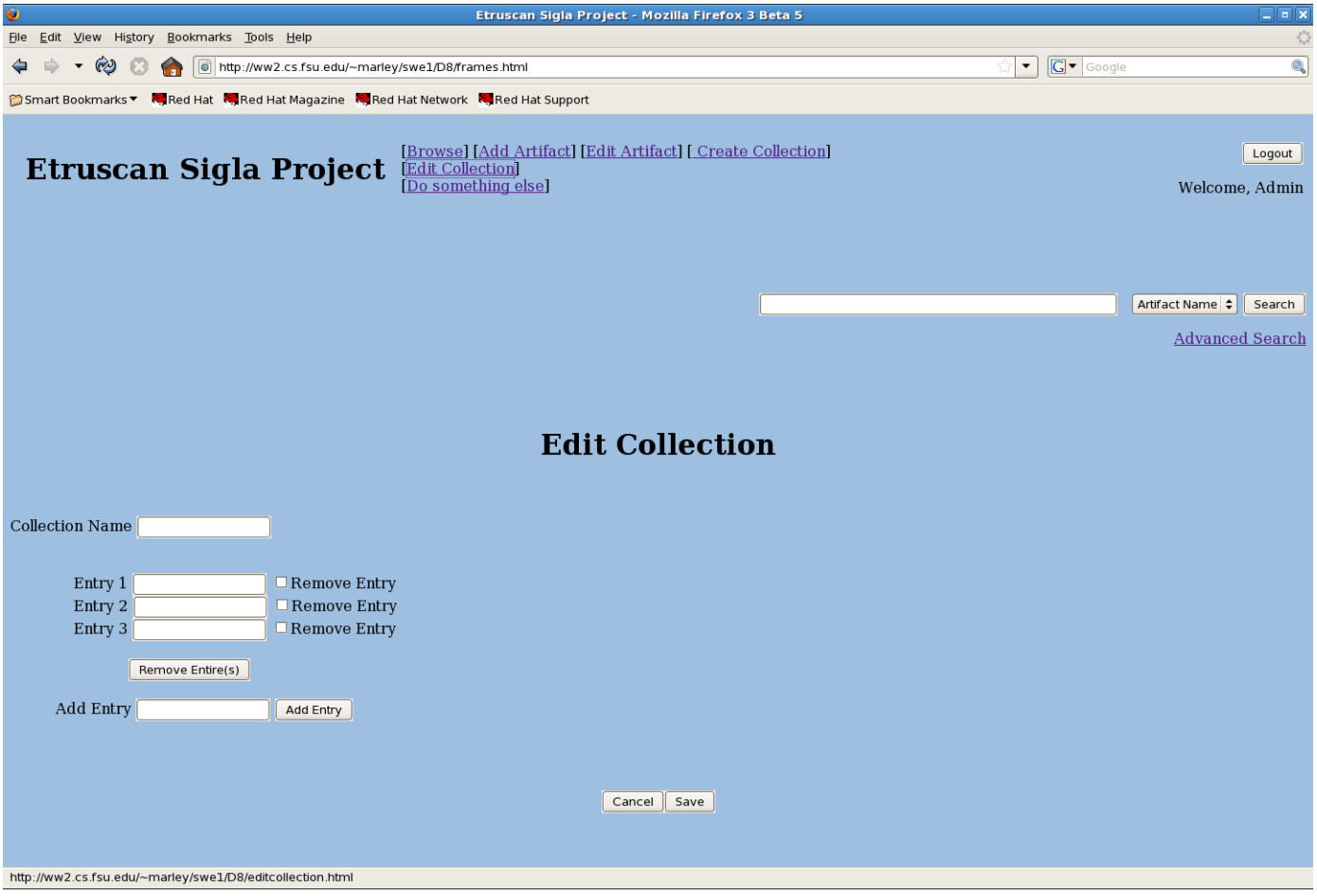

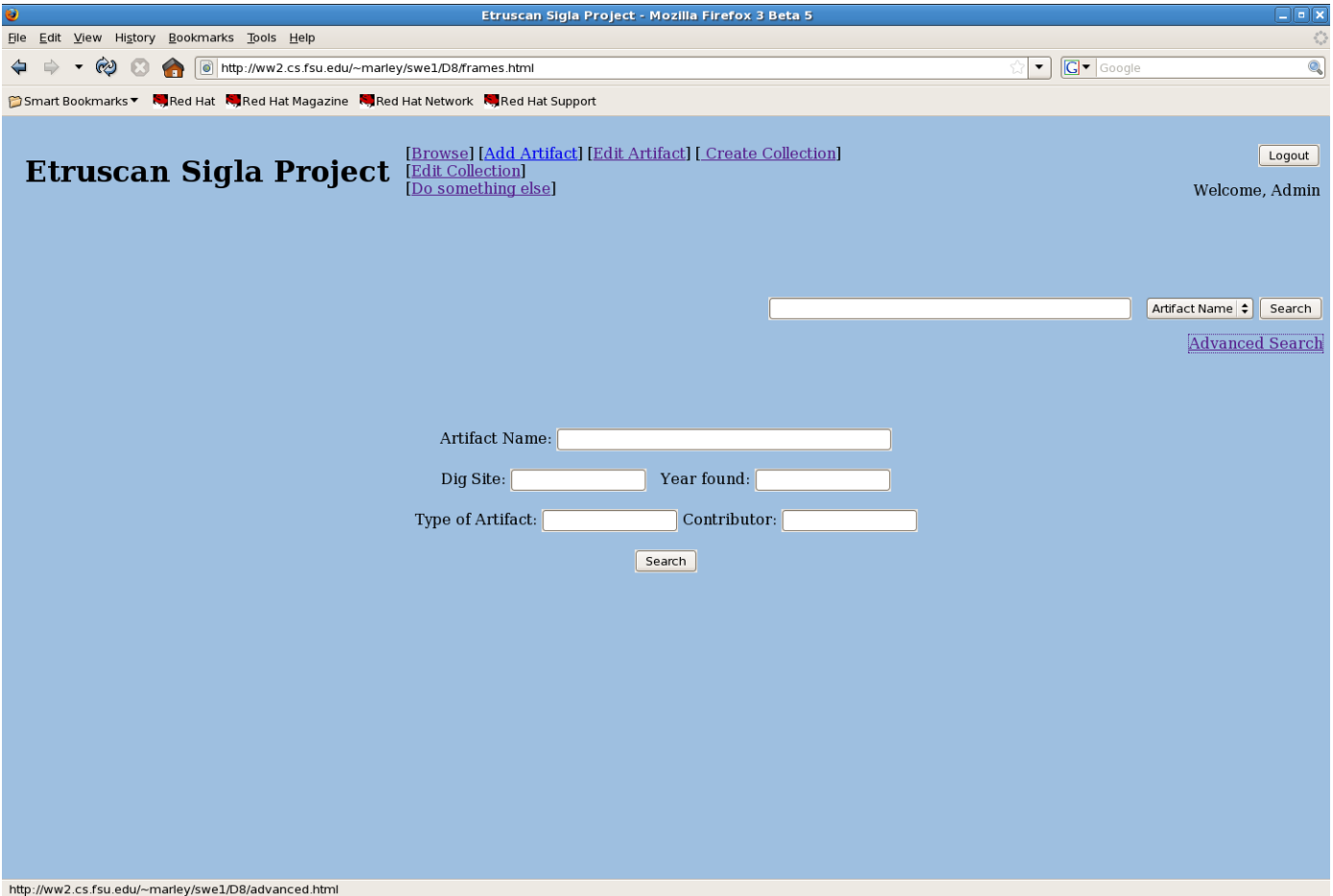

# **Appendix D: Scenarios Analysis Table**

# **Scenario Analysis Tables**

![](_page_35_Picture_102.jpeg)

![](_page_35_Picture_103.jpeg)

![](_page_36_Picture_141.jpeg)

![](_page_36_Picture_142.jpeg)

![](_page_37_Picture_110.jpeg)

![](_page_37_Picture_111.jpeg)

![](_page_38_Picture_169.jpeg)

![](_page_38_Picture_170.jpeg)

![](_page_39_Picture_138.jpeg)

![](_page_39_Picture_139.jpeg)

![](_page_40_Picture_283.jpeg)

![](_page_40_Picture_284.jpeg)

![](_page_40_Picture_285.jpeg)

![](_page_40_Picture_286.jpeg)

![](_page_41_Picture_236.jpeg)

![](_page_41_Picture_237.jpeg)

![](_page_41_Picture_238.jpeg)

![](_page_41_Picture_239.jpeg)

![](_page_42_Picture_142.jpeg)

![](_page_42_Picture_143.jpeg)

![](_page_43_Picture_91.jpeg)

![](_page_43_Picture_92.jpeg)

Appendix E: Screens and Reports List

![](_page_44_Picture_97.jpeg)